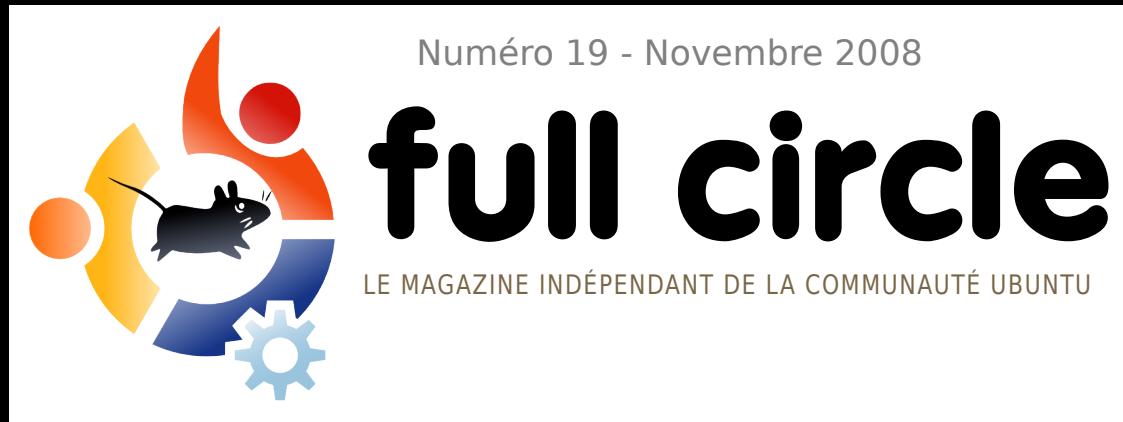

Numéro 19 - Novembre 2008

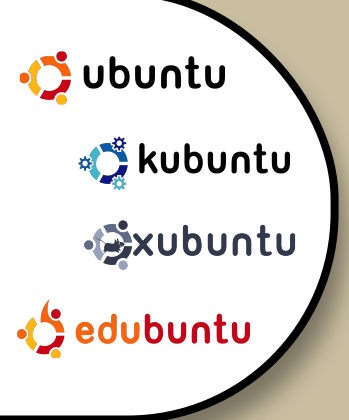

# **JEUX POUR UBUNTU CRITIQUE DE OPEN ARENA**

**INTERVIEW:** EMILIO POZUELO MONFORT

**TUTORIELS:** GIMP - PARTIE 8 PROGRAMMER EN C - PARTIE 3 SYSTÈME MULTIMÉDIA PORTABLE CREATION D'UN POINT D'ACCÈS **WiFi** 

# **COMMAND AND CONQUER :** OBJETS TROUVÉS

**NOUVEAUTÉ:** JEUX POUR UBUNTU

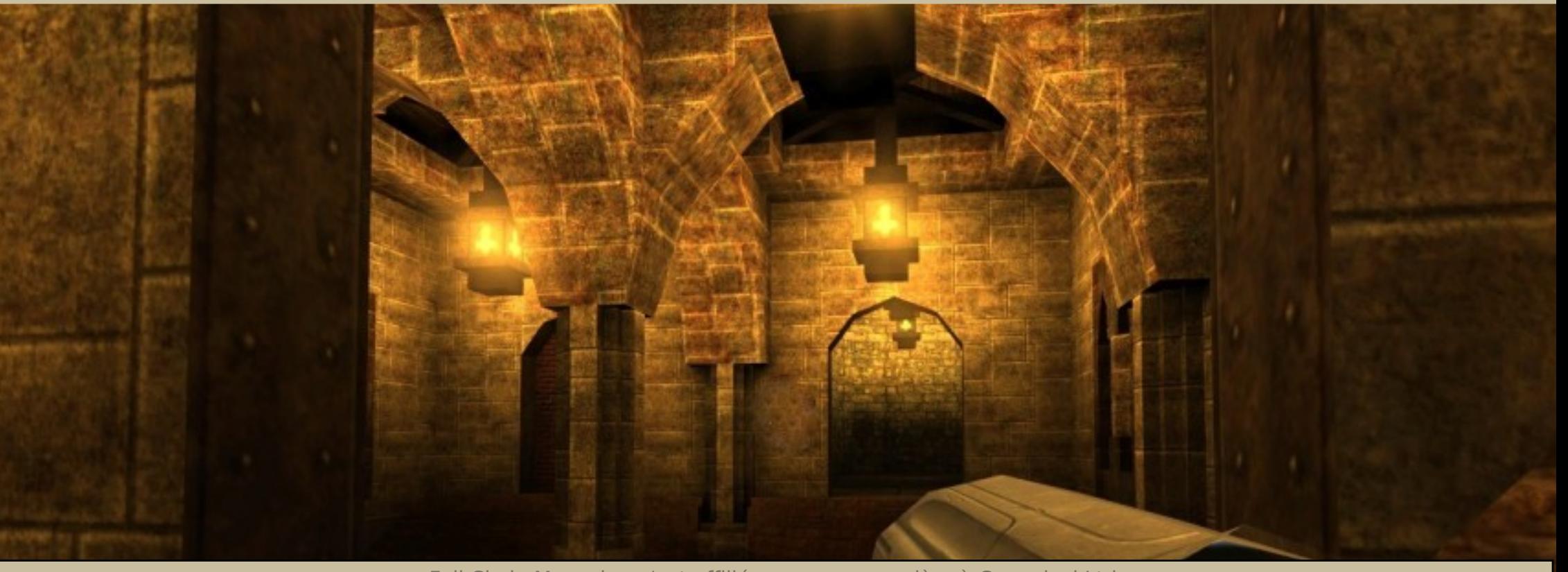

Full Circle Magazine n'est affilié en aucune manière à Canonical Ltd.

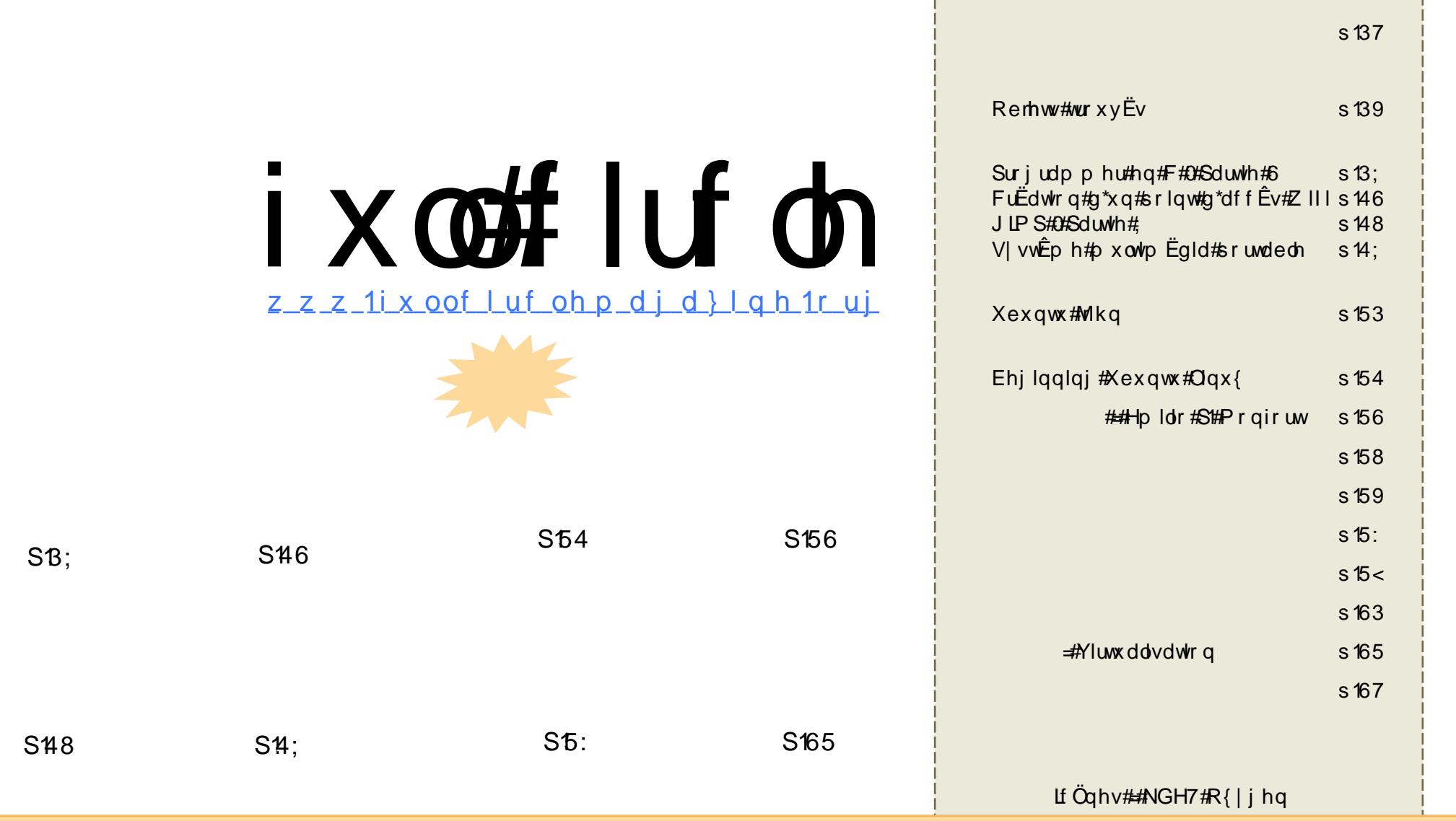

Chv#duwfdnv#frqwhqxv#gdqv#fh#pdjd}lqh#vrqw#sxedEv#vrxv#od#dfhqfh#Fuhdwlyh#Frpprqv#Dwwulexwlrq0Vkduh#Ddnh#613# Xqsruwhg#dfhqvh#Fhod#vljqlilh#txh#yrxv#srxyh}#dgdswhu/#frslhu/#glvwulexhu#hw#wudqvphwwuh#dnv#duwlfdnv#pdlv# xqltxhphqw#vrxv#dhv#frqglwlrqv#vxlydqwhv#=#yrxv#ghyh}#flwhu#dh#qrp#gh#ddxwhxu#g\*xqh#fhuwdlqh#pdqlÊuh#+dx#prlqv#xq# qrp/#xqh#dguhvvh#h0pdlo#rx#xqh#XUQ#hw#oh#qrp#gx#pdjd}lqh#++#rxoo#Flufoh#Pdjd}lqh#+,#dlqvl#txh#o\*XUO#zz1ixooflufohpdjd}lqh1ruj#+vdqv# srxu#dxwdqw#vxjjEuhu#tx\*lov#dssurxyhqw#yrwuh#xwldvdwlrq#gh#o\*Uxyuh,1#Vl#yrxv#prglilh}/#wudqviruph}#rx#dgdswh}#fhwwh#fuEdwlrq/#yrxv# ghyh}#glvwulexhu#od#tuËdwlrq#txl#hq#uËvxowh#vrxv#od#plph#bfhqfh#rx#xqh#vlplodluh1

# **HGIVIR UIDO**

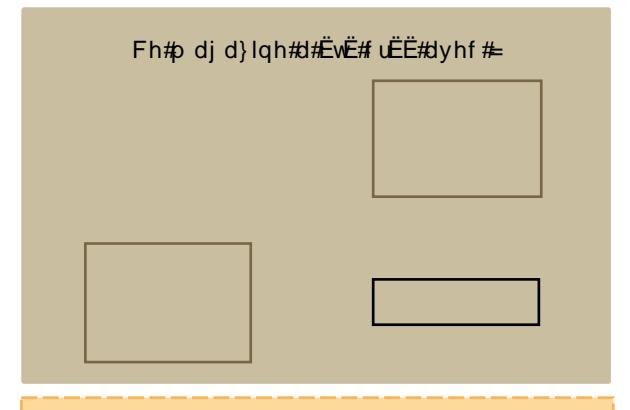

Xexaws#hvw#xa#vlvwÊph#a\*h{sorlwdwlra# sduidlw#srxu#dnv#ruglgdwhxuv#sruwdednv/# gh#exuhdx#hw#ohv#vhuyhxuv1#Txh#fh#vrlw#  $\hat{A}$ # od # p dlvr q/# $\hat{A}$ # o\* $\hat{E}$ fr oh # r x # dx # wud y dlo  $\hat{A}$ # Xexaw# frgwhaw#  $W \times W +$  $\frac{d}{dx}$  $ds$  sof dwir av#ar aw#vr xv#dxuh}#ehvrla# $\#$ frp sulv#xq#surjudpp h#gh#wudlwhp hqw# gh#wh{wh/#gh#phvvdjhuh#Ëdnfwurqltxh# dlqvl# x\*xq#qdylj dwhxu#z he#

Xexaw #hvw#hw#vhud#wrxmxuv#iudwxlw4# Yr xv#qh#sd| h}#sdv#qh#df hqf h#Yr xv# srxyh}# wËdËfkdujhu/# xwkolvhu# hw# sdwdjhu#Xexqwx#dyhf#yrv#dplv/#yrwuh# idplooh/#gdqv#ohv#Ëfrohv#rx#pÌph#gdqv# dov#nawhsulvhv#srxu#devroxphaw#ulha#

IXqh#irl∨#lq∨wdooË/#yrwuh#vlvwÊph#h∨w# su w#  $\hat{A}$ # othp sorl# dyhf# xq# hqvhp edn# frpsohw#g\*dssolfdwlrgv#=#lqwhughwl# qhvvlq#nv# udsklvp h/#hx{ #

rq#vhxohphqw#fh#qxpËur#dffxhlooh#xqh#qrxyhooh#uxeultxh/#Mlx{# Xexqwx/#pdlv#hq#soxv#lo#hvw#oh#suhplhu#Â#suËvhqwhu#xq#frqfrxuv1# .<br>"Dsuhvv#Sxeolvklqj#qrxv#rqw#dlpdeohphqw#irxuql#xqh#frslh#qh#dhxu#olyuh#  $\bullet$ # # # qr qw# od#fulwhtxh# hyw#qlvsr qledn#sdjh#54# hw# lov#

gr x v#r gw#shup lv#gh#sursr vhu#fhw#h{hp sodluh#hg#uËfrpshqvh#+mh#o\*dl#jdugËh# hq#sduidlw#Ëwdw#yËulgltxh#\$,1#Grqf/#idlwhv#xqh#ohfwxuh#gx#frpswh#uhqgx#>#hw# hqyr|h}0qrxv#sdu#frxuulho#yrwuh#uËsrqvh#Â#od#txhvwlrq#srvËh#Â#od#ilq#gh#od# f uwt xh#¢#sduwu#gh#p dlgwhgdgw#gr xv#hvsËur gv#dyr lu#xgh#f uwt xh#gh#dyuh# f kdt xh#p r lv1

Xqh#dxwuh#suhplÊuh#srxu#dh# #fh#prlv0fl/#f\*hvw#txh#fh#qxpËur#hvw# oh#suhp lhu#Â#dvrlu#ËwË#fuËË#vrxv#JQRPH#F\*hvw#vudl/#m\*dl#fkdqiË#ah#fdps# Sr xut xrl#B#Od#sulgflsdoh#udlvrg#Ëwdgw#txh#od#soxsduw#ghv#dssolfdwlrgv#txh# rtxwdvdlv#vr xv#NGH#vr gw#edvËhv#vxu#JQRPH#Hg#xwldvdgw#Wdgvplvvlrg/# Ilthir {/#Vfulexv/#Vkxqghuelug/#hw#dxwuhv/#m#ph#vhuydlv#grqf/#hq#uEddwE/#g\*xq# v| vw Ep h#p I{ wh#NGH2J QRP H1#Gh#s ox v/#rh#yr x odlv#x gh#h { f x vh#s r x u#s dvvhu# Â# Lqwuhsig#Mfulexv#p\*d#grggË#phv#sulgfisdx{#pdx{#gh#w}wh#vrxv#NGH1#M\*hvsÊuh# Ìwuh#Â#b\*deul#gh#wrxw#Éd#vrxv#JQRPH#+frpph#rq#glw!#P#furlvrqv#bhv#grljwv#\$#P,1#

 $E$ uhi/#dvvh}#gh#edydugdi hv/#uËidoh}0vrxv#dyhf#fh#grxyhdx#gxp Eur#hw# erggh#kdgfh#srxu#bh#rgfrxuv1

Ur gglh «glwhxu/#xoo#Flufoh#Pdjd}lgh ur galhC ix of luf dip di d}lgh1r uj

# <span id="page-3-0"></span>**DFWXV**

Od# or qj xh# vdj d# ah# VFR# frqwuh# wrxw# fhx{#txl#vrgw#dËv#gh#  $s \triangle v \angle # r x \angle # gh \angle # \alpha \triangle # \hat{A} \angle #$  $Qax$   $#$   $Q#$   $Q$   $d$   $V#$   $s$   $\alpha v$   $#$ sdwf xdÊunp haw#

Qr yhoo#hw#LEP#0#d#sulv#ilg#dyhf#od#qr xyhooh# t xh# dn# mxi h# iËqËudd# Gddn# D1# Nlp edoc# d# uhrhwe# w xwhv# div# uhyhqqlf dwlr qv# gh# od# vr f IËwË1

Vhorg#o\*duwlfoh#gh#Duv#Whfkqlfd/#Â#sursrv# gx# majhphqw# wrxwhv# dhv# dffxvdwrav# frowth#Orvhoo#row#ËwË#uhmtwËhy/#xq#msih0 phawta Efodudwrluh#d# Ew E#dffrua E#hw#VFR#vh# uhwur x yh# dyhf#x gh# $E$ grup h#idf wx uh#sr x u# •#hqulfklvvhphqw#lqmxvwh#•#gh#soxv#gh# '5/87#plootrgv/#soxv#bhv#lqwËuÌwv1

Fh#maihphaw#ohw#xa#whuph#Â#flat#daaËhv# gh#edwdlooh#frqwuh#Olgx{#hw#vhv#surprwhxuv# thw#ilgddnp haw#dnv#dffxvdwlrav#vhora#dnv0 txhoohv/#oh#srsxoolluh#qrldx#rshq0vrxufh#hw# oh#vivwÊph#g\*h{sorlwdwlrg#dvvrflË#dxudlhqw# ha#txhotxh#vruwh#dËvË#od#sursulËwË#lawho0 dnfwxhooh#gh#VFR#vxu#XQLI#uhvwhqw#hq# vxvshqv,/#fhshqgdqv#od#qrvh#uhvvhud#vuÊv# sureded np hqw#p sdl Eh#sxlvt xh#od#frp sd0 i alh#hyw#ha#fh#prphaw#pìph/#ha#ylwxd0 which at a http://www.html Attx.com/thermulations/which/which/which/which/which/which/which/which/which/which/  $q$ hxvh#qh# $q$ d#yddnxu#qh#vrq#dfwrq#hq#  $er x w h 1$ 

 $#x$  www.  $=22z$  z z 1elv@ whf k 1ghw

# Ogx{#txlsh#xg#erowhu#vdwhoolwh#WD

FdswyhZrunv#d# f hp hqw#  $er$  Đơ $h$ ư#

uËf hswlrq#gh#ylgËrv#KG#sdu#vdwhoolwh#IWD#dvdwhxu#gliixvh#od#ylgËr#wrxw#hq#od# HuhhOW ODlu, #dlqvl#txh#qhv#irqfwlrqqddw Ev#qh#uhfhydqwl#xq#shx#frpph#ElwWluuhqwl#Xq# fhqwuh#p xowlp Egld#HCh#FZ07333KG#Clqx{# UEfhswhxu#DWWF# srxu# od# UEfhswhrq# Phgld#Fhqwhu#hvw#edvË#vxu#Jhqwr#Olqx{#hw#g\*Ëplvvlrqv# hq#qxp Ëultxh# hvw# a\*dxwthv#surmtw#sha#vrxufh1

EdvË#Â#Orv#Dqjhdnv/#FdswlyhZrunv#d#fraÉx/# frqvwuxlw#hw#qlvwulexE#qhv#uEfhswhxuv#qh#Onv#irqfwlrqqddwEv#qx#erEWhu#pxowl0 fkdBghv# qxp Eut xhv# ghsxlv# 5338# Chxw# p Egld# FZ 07333KG# lqf oxhqw# od# surgxlw# suËfËghqw# frpsuhqdlhqw# dhv# uËfhswlrq#gh#od#udglr#sdu#lqwhuqhw#xq# er EWhuv#FZ 04333V#hw#FZ 06333KG/#dlqvl#t xh# ohfwhxu#p s6#hw#xqh#dssolfdwlrq#srxu#od# dn#soxv#dqflhq#FZ0933V/#hx{#dxvvl#qhvwqEv#ylvxddvdwrq#g\*lpdjhv#Lo#hvw#dyuE#dyhf#  $dx$  {  $#x$  w/dvdwh x uv $#x$  # WD1

I VD#gËvlj qh#xq#hqvhp edn#ah#whf kar or i lhv# gh#gliixvlrq#gh#fkd@hv#qxp Eult xhv#qrqw#  $d$  avfulsw ra#  $\hat{A}$  #  $x$  a #  $x$  vhu v if h  $\#$  a \* h v w  $x$  s d v  $x$ gËfhyvdluh#srxu#srxyrlu#hq#eËgËilflhu#Od# alvsr gleldw $E#$  gh#fh#vhwlfh#ydulh#judqgh0 p hqw#vhorq#bh#sd|v1

Ch#grxyhdx#FZ07333KG#hvw#xq#erBWhu#Olqx{# frp sdfw#alvsrvdaw#a\*xa#uËfhswhxu#vdwhoolwh# hw#ah#fdsdflwEv#ah#ohfwxuh#pxowlpEald#Ch# frp srvdowtf ohi#h vw#oh#uËfh swhxu#vdwhoolwh#txl# hvw#frqÉx#srxu#od#uËfhswlrq#ghv#wudqv0 D Ivvirgy#ydwhodwhy#IWD/#iudwxIwhy#hw#gra# ful sw<sup>Ehv/#</sup> ha# vli add# KGWY# hw# VGWY# Chv# ir af whr aaddw Ev# vxssdEphawdluhy#lafoxhaw#xa#

j xlgh#Ëdnfwurglt xh#gh#surjudpph#WY/# od#sdxvh#ghv#Eplvvlrgv#hq#gluhfw#hw#od# ir qf wr q# r r p #

door of  $E#$  oh # odg0 Ch#v| vwEp h#gh#FdswlyhZr unv#shxw#Eid0 a \*x a # dnp haw # uhf hyr lu# dnv #f kd Euhv #l WD # alvs r 0 Ogx{# qlednv#sdu#dnv#fkdBqhv#LSWY#gliixvEhv# srxu#od#LSWY#hw#yld#lqwhuqhw1#Hq#rxwuh/#lo#vxssruwh# od#uËfhswlrq#gh#o"lqwhuidfh#S5S0WY#srxu#od#qliixvlrq#shhu0 fkdBuhv#axpEutxhv/#txl#riiuh/#ah#soxv/#od#wt0shhu#gh#ylgErv#ng#vwuhdplqj/#U#o\*xwl0 rswhrqqhd#hw#lqfoxudlw#dh#vxssruw#qh#od# W/#sdu#Aedn1

> lluhir{# hw# d# ghv# ir gfwlr gv# gh# qxp Euvfrsh#w#gh# udyxuh#gh#GYGUZ1  $#$  kws= $2z$  z z 1dax{ ahvlf hv f r p

Xq#p dj d}lqh#q\*hq#hvw#sdv#xq#vdqv# duwhfohy#hw#lxoc#Flufoh#q\*Ëfkdssh#sdv#Â# <mark>fhwwh#uÊjoh1#Qrxv#dyrqv#ehvrlq#qh#yrv#</mark> rslglrgv/#gh#yrv#Exuhdx{#hw#gh#yrv# klvwluhv#Qrxv#dyrqv#dxvvl#ehvrlq#gh<mark>#</mark> whvw#+mhx{/#dssdfdwlrqv#hw#pdwËulhov,/# ah#wxwrulhov#+vxu#N2I2Xexawx.#dlavl#txh# ghv#txhvwrgv#hw#vxjjhvwrgv#txh# yrxv#srxuulh}#dyrlul

 $Fr$  qwdfwh }#qr x v#yld#= duwf divCix of luf dip di d}lgh1ruj

# **DFWXV**

# Dp d}r g#yhggud#bh#SF#sr uvdedn# R# ah#RCSF

•#Rqh#Odswrs#Shu#Fklog#•#  $d#$ f r gilup  $E#$ t xh#dnxuv#SF# srundednv# [R# vhurqw#  $v$ haax $v$ #vx $u$ #Dpd}raffrp#

### Â#sduwlu#gh#oxggl1

 $Oh# SF# sr$  whech#  $IR# v$ hud#  $v$ hqqx# vxu# Dpd rq ff r p #qh#od#p  $\dot{\theta}$  ph#id  $\dot{\theta}$  q#t xh#sr xu#  $\phi$ # suriudp p h# J 4J 4/# r $\hat{U}$ # x a # df khwhxu#  $gr qgh#733#' XY#sr xuf qhx{#S}F#srwded''$  $dx$ q#ghv#ghx{#Ëwdqw#hqyr|Ë# $\hat{A}$ #xq#hqidqw# gdqv#xq#sd|v#nq#yrlh#gh#gËyhorsshphqw1

Vhx $\alpha$ # ghv# SF# sruwdednv# [R# vrxv# Qqx{# vhurgw#glvsrglednv#vxu#Dpd}rg1frp#d#gË0 fod UË#NND # Jhwwl v/# vlfh0s UËvlahaw# ax# i Ëalh#  $\sigma$  i If Ihd  $\hat{A}$  # RCSF  $#$  Dxf x qh  $#$  y h w Ir q  $#$  Z Iqqr z v  $#$ qh#whud#yhqgxh1

Srxu#dn#prphaw#vhxdn#od#sodwhQiruph#X1V1# a\*Dp d}r a#vhaaud#dn#IR1#ROSF#hyw#ha#wudla# g\*h{dplghu# od# srvvleldw $E#$  gh# yhgguh# oruglqdwhxu#vxu#Dpd}rq#gdqv#g\*dxwuhv#sd|v1

FraÉx#srxu#Ìwuh#xwkolvË#sdu#ohv#haidaww#ahv# sdl v#hq#yrlh#qh#qËyhorsshp hqw#fhw#rugl0 adwhxu#sruwdedn#d#EwE#orxE#wdaw#srxu#vhv# fdudfw $\ddot{\bm{\kappa}}$ ulvwhtxhv# pdw $\ddot{\bm{\kappa}}$ ulhoohv# laarydawhv# t xh#srxu#vd#ideulfdwra#uhvshfwxhxvh#ah# othqylurqqhphqwt#Lo#hvw#qrw $E#$ qh#4#Jr#qh# p Ëp rluh#iodvk#lqwhuqh/#589#Pr#qh#UDP/#xq# Ëf udg#OFG#gh# /8#srxf hv#nw#gx#Z I011

 $\#$ # kwws=22z z z 1sf z r uog 1f r p

# Fdgr glf do#yd#gj yhorsshu#xgh# vhwlr a#DUP #a\*Xexawx

Fdaralfdo#suËvrlw#ah#aËvhorsshu#xah# yhwlr g#g\*Xexgwt#t xl#ir gf wr gghud#vxu#od# yhwlr q#: #ghv#sur f hvvhxw#DUP/#dnvt xhov# vrqw# ghvwlqËv# dx{# xowudsruwdednv# hw# dxwthv#glvsrvlwliv#gh#o"lqwhughw#preloh1

 $\text{O}$ d# yhuvlrg# DUP# gh# fh# y| yw $\hat{E}$ ph# ruglgdwhxuv#sru $0$ ath{sql wdwtq#edvE#vxu#Qax{#ahvudlw#l wuh# wdednv/# d# suE0 glvsrgled # hq# dyud# DUP # hvw # hq# frg0 vhqw $E$ # vhv# h{fx0  $f$  x u hq f h # dy h f # dn # s u f h v v h x u #  $\hat{A}$  # ed v v h  $#$   $\hat{A}$   $#$  W  $\hat{A}$  # W  $\hat{A}$  #  $\hat{B}$ frour p p dwir a#Dwr p # ah#fkh}#Lawho/#t x l # v x u # v r a # ir u x p #  $\frac{1}{2}$  di gh# gx# whuudlg# vxu# dh# p dufkË# ghv# ghv# gËyhors0 ahverrnv/#i EaEudonphaw#gEilglv#frpph#shxuv/#srxu#fhv# Ewdgw#ghv#ruglgdwhxuv#gh#prlgv#gh#833#frpphgwdluhv# 'XV#hw#grqw#od#wdlooh#g\*Ëfudq#hvw#gh#43#hw#d#uhfrqqx# srxfhv#rx#prlav#Chv#plalOSFv/#txl#wrxu0 txh#dnv#surfhv0 qhqw# w slt xhp hqw# vr xv# Clqx{# r x # vh x w # DUP # fr q 0 Zlqqrzv#[S/#vrqw#sulqflsdolphqw#ghvwl0 vrpphqw#prlqv#g\*Ëqhujlh#xh#blv#Dwrp1  $qEV# dx$ {# $Ef$ rdhuv#rx#dx{#dgxowhv#txl# yhxohqw#xq#v|vwÊph#oËjhu#hw#frpsdfw# srxu#vËulihu#dhxuv#frxuulhov#hw#advlixhu# vxu#qwhuqhw#hq#vr|dih1

 $dx$  { #v| vw $\hat{E}$ p hv#edv $\hat{E}$ v#vx $\hat{u}$ #dnv#surfhvvhxuv# qlvsrvlw $\hat{v}$ 1 DUP#Fruwh{0D:#hw#Fruwh{#D0<#HChv#sxfhv# DUP # vr qw# xwbdvËhv# gdqv# gh# qr p euhx { # vp duwskrghv/#grgw#olSkrgh#g\*Dssch1

sur f hvvhx w#Â#edvvh#f r qvr p p dw r q#sr x u# ah# shww# dssduhlov# ahsxlv# elha# soxv#  $\sigma$  gi whp sv#t x\*lgwho/#p dlv# oh#p dunhwlgi# p x v f  $\ddot{E}$  # gh # f h # g huglh u # h q # i d l w # x q # ir up Igdedi#dgyhuvdluh1

Chv#frpphqwdluhv#ghv#gluljhdqw#g\*Lqwho#  $\phi$  on # priv# qhuqihu# rqw# loox vwu $\ddot{E}$ # fhwwh# frp sËwwrq# judgglvvdqwh#Hq#hiihw#lov# r gw#gËfoduË#t xh#dn#surfhvvhxu#DUP#gh# offSkrgh# Ewdlw# uhvsrgvdeoh# gh# vhv# suredEp hv# gh# qdyljdwlrq# vxu# lqwhuqhw1#  $\frac{1}{2}$  lgwhof#t xl#yhqq#vhv#surf hvvhxw# $\hat{A}$ #Dssoh# srxu# vhv# ruglqdwhxuv# gh# exuhdx# hw#

Gdgv#onvsrlu#g\*rewhglu#soxv#gh#vxssruw# srxu#vhv#surgxlwv/#DUP#d#gËfoduË#oxqql# t x \*ld#frooder uhud#dyhf#Dqreh#srxu#idluh# hq#vruwh#txh#dn#lodvk#Sod|hu#43#g\*Dgreh# Fdgrglfdo/# oh# vsrgvru# frpphufldo#hw# g\*dxwuhv# whfkgrorjlhv# sxlvvhgw# g\*Xexgwx/#suEyrlw#gh#wudqvsruwhu#vrg#RV# irgfwlrgghu#vxu#dnv#sxfhv#DUP#gdgv#dnv#  $\hat{A}$ # o\*dufklwhfwxuh#gh#o\*DUPy:/#|#frpsulv#ypduwskrghy/# ghwerrny# hw# dxwuhy#

 $k$ wws $=$ 22 $z$  z  $z$  1 gir up dw r g  $z$  h h n f r p

DUP/#edvË#dx#Ur | dxp h0Xql/#f r qÉr lw#ghv#

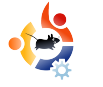

# **COMMAND AND CONQUER**

Écrit par Robert Clipsham

<span id="page-5-0"></span>S 'il vous est déjà arrivé d'égarer un fichier, la section « Command and Conquer » de ce mois-ci est faite pour vous. Il est possible de trouver un grand nombre d'outils de recherche graphique un peu partout, mais pourquoi utiliser une interface graphique (GUI) quand on peut utiliser la ligne de commande !

La première commande que nous allons examiner est « grep ». « Grep » est utilisé pour rechercher une chaîne de texte particulière dans un fichier. Par exemple, supposons que je possède un fichier texte appelé cookies.txt contenant une recette de cookies et que je désire savoir combien d'œufs sont nécessaires, je peux saisir :

#### \$ grep oeuf cookies.txt

Cela affichera la liste de toutes les lignes contenant le mot « oeuf ». Prenons un exemple plus réaliste : supposons que je possède un fichier de configuration (je prendrai ici comme exemple « apache » bien que cela puisse être n'importe quoi d'autre) et que je veuille modifier le nom du fichier journal contenant les erreurs. Il n'est pas nécessaire de connaître tout ce qu'il y a dans le fichier, je veux juste savoir quelle ligne rechercher afin de pouvoir la modifier.

#### # grep errorlog /etc/apache2/apache2.conf

Remarquez bien que je suis root pour lancer cette commande. Il se peut que vous soyez capable de la lancer en tant qu'utilisateur normal, cela dépend des permissions associées à votre fichier de configuration. Essayez de la lancer en tant qu'utilisateur normal dans un premier temps ! Vous pouvez remarquer que cette commande ne donne aucune réponse. La raison en est que la commande grep est sensible à la casse.

# grep -n ErrorLog /etc/apache2/apache2.conf

L'option -n force grep à donner les numéros de ligne afin que vous puissiez trouver la ligne où se trouve la directive recherchée. Remarquez bien que j'ai mis des majuscules à ErrorLog dans cet exemple. On aurait également pu utiliser l'option -i pour forcer grep à ignorer la casse. Il est également possible de faire des recherches dans tous les fichiers d'un répertoire en utilisant l'option -r :

#### \$ grep -ir oeuf recettes/

recherche toutes les recettes contenant le mot

oeuf dans le répertoire recettes. Et si vous voulez rechercher dans les noms de fichiers ? C'est ici que la commande find montre tout son intérêt.

#### \$ find recettes/ -type f -name '\*.jpg'

Cette commande permet de rechercher tous les fichiers (-type f) qui se terminent par .jpg. Remarquez la façon dont j'ai entouré \*.jpg par des apostrophes. Cela empêche le shell de remplacer le caractère \*. Essayez les commandes suivantes et observez la différence.

 $$$  echo  $*$ 

#### \$ echo '\*'

La première devrait afficher la liste de tous les fichiers du répertoire actuel alors que la seconde devrait afficher \*. Il se peut que vous ne trouviez pas la commande find utilisée seule très utile, mais lorsqu'elle est utilisée conjointement avec xargs elle se révèle être un outil très puissant.

```
$ find recettes -type f -name '*-
gateau.txt' | xargs -I % cp %
anciennes-recettes/
```
Cette commmande récupère la sortie de « find recettes -type f -name '\* gateau.txt' » puis l'envoie (|) dans xargs. O'r sw'r g#0.#1 #lotaltxh#Â#'duiv#ah#uhp sodfhu#1 # sdu#ikdtxh#oljqh#tx\*lo#uhÉrlw1##

% gi oe! sf df uuf t! . uzgf ! g! . obnf ! ^ +. hbuf bv/ uyu^!

sf df uuf t 0di pdpmbu. hbuf bv/ uyu

sf df uuf t 0gspnbhf . hbuf bv/ uyu

sf df uuf t Onbhi r vf . hbuf by/ uvu

 $V$ l# od# vrwWh# hvw#fhooh# grggËh#flQghvvxv/# do w# yrlfl# dnv# frp p dqghv# t xh# {duj v# odgfhud##

% dq! sf df uuf t 0di pdpmbu. hbuf bv/ uyu! bodi f oof t . sf df uuf t 0!

% dg! sf df uuf t 0gspnbhf . hbuf by/ uyu! bodi f oof t . sf df uuf t 0!

### % dq! sf df uuf t 0nbhj r vf . hbuf bv/ uyu! bodi foof t. sf df uuf t 0

VI# vrxv# dvh}# ehdxfrxs# ah# ilfklhw# txl# srvvÊghqw#dh#p Ìph#prwli/#fhod#shxw#ìwuh#xqh# p Ëwkrqh#wuÊv#xwkoh#srxu#dxwrpdwlvhu#qhv#wÄfkhv# whoch v#t x\*x qh#vdxyhjdugh#vËchfwlyh1#Vl#od#vruwlh# ah#llaa#arlw#iwuh#dmxwËh#Â#od#lla#ah#od#frppdaah# dorw#vrxv#srxvh}#vxssulphu#04#(#hw#hooh#vhud#  $dx$ w p dwt xhp hqw# dmxw $\ddot{E}$ h#  $\ddot{C}$ d# ghuql $\ddot{E}$ uh# frp p dggh# t xh# gr xv# door gv# suËvhgwhu# hvw# .#αfdwh#.#Lc#vh#shxw#txh#αfdwh#qh#vrlw#sdv# lqvwdonËh# grqf# lqvwdooh}Cod# srxu# txh# fhod# ir af whr a a http://tw.html shup.hwt.ah.ttp://tw.mut.kr/wufi.vt udsighp hqw#ghv#ilfklhuv#sruwdqw#xq#qrp#grqqË# VI#dsdfkh#hvw#lqvwdod Ë#vxu#yrwuh#pdfklqh/# hvvd $|h\rangle$ # hf  $\frac{+}{+}$ 

#### % mpdbuf ! bqbdi f !

Xah#wuÊv#oraixh#olvwh#ah#ilfklhuv#dssdudBw# grgf#lo#hvw#vÝuhphqw#mxqlflhx{#qh#frpelqhu# od# vruwth# dyhf# juhs# dilg# gh# wurxyhu# h{dfwhphqw#h#xh#yrxv#uhfkhufkh}##

#### % mpdbuf ! bqbdi f ! } ! hsf q! f ud!

Fhod#yd#uhvwuhlqquh#od#olvwh#dx{#uEvxowdw# frowhodow#bh#orw#h+mlwf#+1

### #hvw#xq#prugx#

 $dyr \times \ddot{E}$ # ah#đlairup dwlt $x$ h# ar aw#dny# sdvvh0whpsv#vrqw#=#surjudppdwlrq2vfulsw# glvf x vvlr q#vx u#LUF#hw#uhwdug#gdqv#o\*Efulwx uh# ah#vhv#duwfdhv1

# On #r uxp # iilf lho#gx# xoo#Fluf oh/#kj ehuj j #sdu#Xexqwx# r uxp v kws=22xudxco luf ohp dj d}lqht uj 2f : eg9i#

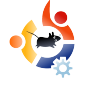

# <span id="page-7-0"></span>**TUTORIEL**<br>Par Flie De Brauwer

### **VOIR AUSSI:**

FCM N<sup>o</sup> 17-18 - Programmer en C -Parties 1 et 2

### **APPLICARLE À :**

√ ubuntu « kubuntu « xubuntu

# **CATÉGORIES:**

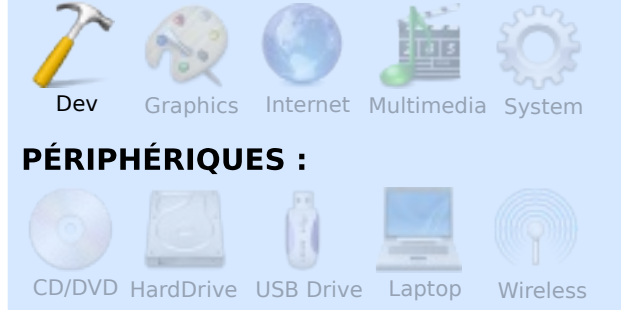

usqu'ici tout va bien. Nous en<br>sommes déjà à la troisième partie<br>de cette série et nous avons bien usqu'ici tout va bien. Nous en sommes déjà à la troisième partie avancé. Les articles précédents expliquaient comment penser en code, en introduisant les fonctions. Cet article sera probablement l'un des plus difficiles de la série ; ici nous allons aborder quelque chose de quasiment spécifique au C : la notion de pointeurs. Le C est un langage de programmation proche

de l'assembleur, et en assembleur on passe la plupart de son temps à bouger les données. Mais pour ce faire, il faut savoir où se situe la donnée, c'est-à-dire son adresse mémoire. Et c'est justement ce qu'est un pointeur. Un pointeur n'est, ni plus ni moins, qu'une adresse mémoire dans votre ordinateur. Mais quand vous travaillez en C, vous finissez par penser qu'il y a des pointeurs partout. Ainsi, après avoir maîtrisé fonctions et pointeurs, nous serons capables de faire presque tout.

Dans cet article je ne présenterai pas un « programme complètement fonctionnel ». Je vais présenter des petits extraits de code entre le texte, mais je vous encourage à lancer votre éditeur et à les expérimenter. Je présenterai également quelques « extras » non mentionnés dans le titre. J'introduirai, par exemple, structures, tableaux, chaînes de caractères… En effet, je veux voir évoluer cette série en tutoriel pratique et non en livre de référence sur le C.

### Deux opérateurs \* et &

Par Elie De Brauwer **PROGRAMMER EN C - PARTIE 3**

En manipulant les pointeurs vous rencontrerez deux opérateurs supplémentaires. Ce sont \* et &. La lecture de code est plus facile si vous lisez \* comme « valeur stockée à cette adresse », et & comme « l'adresse de cette variable ».

int unInt=5; int \* unPointeurInt=&unInt; printf("Adresse: %p Valeur: %d \n",&unInt, unInt); printf("Adresse du pointeur: %p Adresse: %p Valeur: %d \n",&unPointeurInt, unPointeurInt, \*unPointeurInt);

```
printf("Taille du pointeur:
%d taille de int: %d\n",
sizeof(unPointeurInt),
sizeof(unInt));
```
Ainsi, nous déclarons un entier et lui assignons la valeur 5, nous déclarons un pointeur (notez le \* supplémentaire), et le faisons pointer à l'adresse de l'entier précédemment déclaré. Ensuite, nous affichons l'adresse de l'entier et sa valeur. Après nous affichons l'adresse du pointeur, la valeur du pointeur (qui est l'adresse de unInt), et la valeur sur laquelle pointe le pointeur. Pour finir, nous affichons la taille des pointeurs et la taille d'un entier. Ceci produit la sortie suivante :

```
Adresse: 0xbff6ccf0 Valeur: 5
```

```
Adresse du pointeur:
0xbff6ccec Adresse: 0xbff6ccf0
Valeur: 5
```

```
Taille du pointeur: 4 taille
de int: 4
```
Nous pouvons voir que pointeurs et entiers font tous deux 4 octets (ce qui est logique sur mon ordinateur 32 bits ; Si vous exécutez ceci sur une machine 64 ou 16 bits, ces valeurs peuvent changer). Les adresses seront différentes sur votre système, mais le fait que l'adresse du pointeur et celle de l'entier ne diffèrent que de 4 octets n'est pas une coïncidence ; elles sont physiquement stockées côte à côte. Dans printf, nous utilisons p pour afficher

```
un pointeur (en hexadécimal), s pour
une chaîne (voir man 3 printf pour plus
d'informations). L'opérateur sizeof() re-
tourne la taille d'un élément (en octets).
```
### **Manipuler des tableaux**

Qu'est-ce qu'un tableau ? Un tableau est simplement une liste de variables du même type. Dans cet exemple, nous déclarons un tableau d'entiers. Nous déclarons aussi le nombre d'entiers que nous voulons y mettre (5 dans ce cas). Nous avons initialisé le tableau lors de la déclaration, mais nous aurions pu le faire ailleurs dans le programme.

int

unTableauInt[5]={10,20,30,40,50};

```
printf("Adresse du tableau:
%p\n", &unTableauInt);
```

```
printf("Taille du tableau:
%d\n",sizeof(unTableauInt));
```

```
for(i=0;i<sizeof(unTableauInt)/siz
eof(int); i++){
```

```
printf("Index: %x Adresse:
%p Valeur: %d Valeur: %d \n", i,
&unTableauInt[i],
unTableauInt[i],
*(unTableauInt+i));
}
```

```
Ce code produit la sortie
suivante :
```
Adresse du tableau: 0xbf83cda8 Taille du tableau: 20 Index: 0 Adresse: 0xbf83cda8 Valeur: 10 Valeur: 10 Index: 1 Adresse: 0xbf83cdac Valeur: 20 Valeur: 20 Index: 2 Adresse: 0xbf83cdb0 Valeur: 30 Valeur: 30 Index: 3 Adresse: 0xbf83cdb4 Valeur: 40 Valeur: 40 Index: 4 Adresse: 0xbf83cdb8 Valeur: 50 Valeur: 50

Qu'est-ce que cela nous montre ? La taille du tableau est égale au nombre d'éléments multiplié par la taille de chaque élément (rien de stocké en plus). Tous les éléments sont côte à côte dans la mémoire (regardez les adresses mémoire : chacune diffère de 4). En ajoutant [i] après le nom du tableau, nous adressons un élément du tableau à l'index i. Mais, grâce à la magie de « l'arithmétique des pointeurs », si nous ajoutons 1 à un pointeur d'entier, le pointeur est incrémenté de 4 (la taille d'un entier). Il est donc possible d'adresser le tableau par la méthode ([i]) mais également par un calcul de

pointeur. Par essence, le tableau que nous avons déclaré est simplement un pointeur sur la mémoire où plusieurs valeurs de même type sont stockées.

### Chaînes de caractères

Nous avons joué avec des entiers et des tableaux d'entiers, nous allons étendre le principe. Un simple caractère ('c') peut-être stocké dans un type « char » et si nous prenons plusieurs de ces caractères et les mettons les uns après les autres, nous obtenons une chaîne de caractères, c'est-à-dire un tableau de caractères.

```
char unChar='c';
char * uneChaine="Salut";
printf("Adresse : %p Valeur :
%c Taille : %d\n",&unChar,
unChar, sizeof(unChar));
printf("Adresse de la chaine :
%p\n", &uneChaine);
printf("Taille de la chaine :
%d\n",strlen(uneChaine));
printf("Valeur : %s\n",
```
uneChaine);

```
for(i=0;i<=strlen(uneChaine);i++)
{
printf("Index: %x Adresse : %p
Valeur : %c\n", i, &uneChaine[i],
uneChaine[i]);
}
```
Ici, nous avons créé un caractère et un tableau de caractères (qui est par essence un pointeur ; ce qui équivaut à écrire « char uneChaine[6]="Salut"; ». Faites bien attention à la différence entre le caractère 'c' et la chaîne "c"). Ceci génère la sortie suivante :

```
Adresse : 0xbfdc233f Valeur : c
T<sub>A</sub>ille \cdot 1
Adresse of la chaine : 0xbfdc2334
Taille de la chaine : 5
Valeur : Salut
Index: 0 Adresse : 0x80485a0
Valeur : S
Index: 1 Adresse : 0x80485a1
Valeur : a
Index: 2 Adresse : 0x80485a2
Valeur : l
Index: 3 Adresse : 0x80485a3
Valeur : u
Index: 4 Adresse : 0x80485a4
Valeur : t
Index: 5 Adresse : 0x80485a5
Valeur :
```
Rien de nouveau ici. Nous avons fait comme avec les entiers, sauf que nous avons utilisé 'strlen()', une fonction définie dans string.h (voir man 3 strlen) pour obtenir la longueur de la chaîne ; un caractère ne mesure qu'un octet, et nous utilisons %s pour l'afficher. La seule chose magique ici est de savoir quand la chaîne est terminée ? Et bien, le tableau n'est pas {'S','a','l','u','t'} mais {'S','a','l','u','t',0}. Le code ASCII nul est ajouté après la chaîne. Alors comment fonctionne strlen() ? C'est juste une boucle while qui continue à incrémenter l'index jusqu'à ce que sa valeur devienne 0.

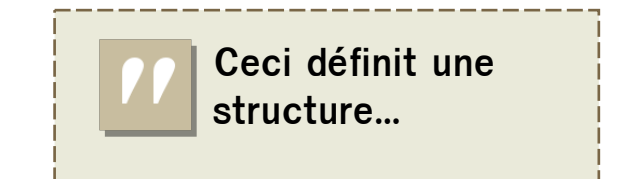

### **Structures**

Tout va bien. Ajoutons encore une chose à notre liste : les structures. Les tableaux sont un groupe d'objets de même type ; les structures sont un groupe d'objets de types différents.

```
struct uneStruct
{
int intMembre;
int * intPointeur;
char charMembre;
char ** chainePointeur;
};
```
Ceci définit une structure appelée « uneStruct » qui combine un entier, un pointeur sur un entier, un caractère et un « double pointeur » (un pointeur sur une chaîne, ou un pointeur sur un pointeur sur un caractère). Mettez cette déclaration à l'extérieur de toute fonction. On les met souvent dans un fichier « header ». Nous pouvons maintenant exploiter cette structure et utiliser les variables définies plus haut pour la remplir :

```
struct uneStruct uneStruct;
```
struct uneStruct \* uneStructPointeur;

```
printf("Adresse : %p Taille :
%d\n",&uneStruct,
sizeof(struct uneStruct));
```
printf("%p %p %p %p\n",&uneStruct.intMembre, &uneStruct.intPointeur, &uneStruct.charMembre,

&uneStruct.chainePointeur); uneStruct.intMembre=6; uneStruct.intPointeur=&unInt; uneStruct.charMembre='k'; uneStruct.chainePointeur=&uneChain

uneStructPointeur=&uneStruct;

e;

printf("Membre de struct: %d\n", (\*uneStructPointeur).intMembre);

printf("Membre de struct: %d\n", \*(\*uneStructPointeur).intPointeur) ;

printf("Membre de struct: %d\n", uneStructPointeur->intMembre);

printf("Membre de struct: %d\n", \*uneStructPointeur->intPointeur);

printf("Membre de struct: %s\n", \*uneStructPointeur- >chainePointeur);

### Voici la sortie du programme :

Adresse : 0xbfa47fb4 Taille : 16 0xbfa47fb4 0xbfa47fb8 0xbfa47fbc  $0xhfa47fc0$ 

Membre de struct: 6 Membre de struct: 5

Membre de struct: 6 Membre de struct: 5 Membre de struct: Salut

Que pouvons-nous en conclure ? Eh bien, nous pouvons déclarer des structures, avoir des pointeurs de structures (de plus, nous pouvons avoir des tableaux de structures, des structures contenant des tableaux, les structures peuvent aussi contenir des structures et elles peuvent même contenir des pointeurs de structure pointant sur des structures de type identique, ce qui s'appelle des listes chaînées). Avec l'opérateur « . » nous avons accès aux membres d'une structure. Avec un pointeur de structure, nous n'avons pas besoin de le dé-référencer d'abord avec quelque chose comme (\*uneStructPointeur).intMembre, car nous pouvons utiliser l'opérateur « -> », comme dans \*uneStructPointeur->intMembre. Ainsi, utiliser un double pointeur devient aisé. Ceci dit, il y a une chose étrange dans la sortie : la taille de cette structure est de 16 octets alors que l'on a un entier (4 octets), un pointeur sur entier (4 octets), un caractère (1 octet) et un

pointeur de caractère (4 octets). Qu'est-ce qui ajoute 3 octets ? Et bien, c'est l'alignement. Durant la compilation, toutes les adresses

mémoires ont été alignées en multiples de 4 octets parce qu'il est beaucoup plus efficace pour le

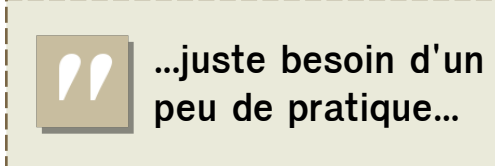

processeur d'atteindre une adresse mémoire qui est un multiple de 4. Mais vous pouvez modifier cela si vous le désirez vraiment.

### Un peu de prudence

Félicitations à tous les courageux qui m'ont suivi jusque-là. Je sais que la première fois où les gens parlent de pointeurs, il y a beaucoup de grimaces et de pensées comme « mais qui voudrait utiliser ce truc », pas de panique, vous avez juste besoin d'un peu de pratique pour maîtriser les pointeurs et vous découvrirez rapidement leur intérêt. Mais un peu de prudence est nécessaire : les pointeurs pointent sur une adresse mémoire. Ils peuvent pointer sur n'importe quelle adresse. Si vous oubliez de les initialiser ou de les dé-référencer, vous pouvez vous retrouver dans d'étranges situations. Cette semaine

j'ai perdu une journée parce que j'incrémentais un pointeur (qui était mis à zéro par la suite) au lieu d'incrémenter la valeur sur laquelle il pointait. Le C ne

> vous empêchera pas de faire ce genre de choses et votre application plantera. Même chose avec les

tableaux : si vous tapez int array[5]; int b; array[6]=0; alors la valeur de b sera zéro. Ceci mène à des corruptions de mémoire et en fin de compte à une corruption de la pile. Les pointeurs sont donc très puissants, mais il faut les utiliser correctement.

comme celle de memcpy, strcpy, strcat, memzero et voyez que toutes ces fonctions agissent sur les pointeurs.

• Une application en C utilise souvent « int main(int argc, char \*\*argv) » comme prototype de main. Ici, argc contient le nombre de chaînes passées en arguments à l'application et argv est un tableau de argc chaînes de caractères. Écrivez un petit programme qui affiche tous les arguments qui lui sont passés. Que contient argy[0]?

#### **Exercises**

• Rassemblez tous les extraits de code de la page et faites-en un programme fonctionnel.

- Testez ce programme sur des systèmes 32 bits et 64 bits (avec un livecd par exemple) et comparez les résultats.
- Implémentez votre version de strlen en utilisant une boucle while.
- Consultez quelques pages de manuel,

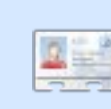

Elie De Brauwer est un belge fanatique de Linux, actuellement employé en tant qu'ingénieur logiciel

par l'une des entreprises leader mondiales dans le domaine des communications par satellite. À part passer du temps avec sa famille, il aime jouer avec les nouvelles technologies et passe ses journées à attendre que Blizzard sorte enfin Diablo III.

# <span id="page-12-0"></span>WXWRULFO FUHDWIR Q#G\*XQ#SRIQW#G\*DFFHV#ZIII «fulw#sclu#Jre#Nhuild

 $\ddot{\mathbf{t}}$ Ghy Judskifv Lqwhuqhw Pxowlphgid Vivwhp FG2GYG KdugGulyh XVE#Gulyh Odswrs Zluhdnvv

 $\Omega$ 

.vh}Qvrxv#gËrÂ#hx#ehvrlg#g\*xg# srlqw#g\*dffÊv#+SD,#Zlll#whpsr0 udluh/# rx# vlp sohp hqw# qh# t xhot xh#fkrvh#oh#whpsv#txh#vrxv# dooth}#hq#dfkhwhu#xq#B#Fh#wxwrulho# yr xv# shup hwwud#g\*hq#fuËhu#xq#hq#  $ahw1$ hu#uhfrxuv#

W xw#g\*derug#y Eulilh}#t xh#yrwuh# fduwh#ZIII#hvw#elhq#vxssruwËh#\$#Sdu# h{hp soh/#fhuwdlqhv#fduwhv#xwbdvdqw# Qglvz udsshu# shxyhqw# qh# sdv# ir af whr aahuf# Ha# ir af whr a# ah# vr wuh# h{s Eulhqf h/#q\*k Evlwh}#s dv# $\hat{A}$ #frqvx owhu#= kwsv=2khos1xexqwx1frp2frppxqlw2Zlil GrfvZluhdnvvFduavVxssruwha1

Sr  $x$  u#f r  $p$   $p$  hqf  $h$   $u$   $#$ qr  $x$   $v$   $#$   $d$   $\boldsymbol{\alpha}$   $q$   $v$   $#$  $p$   $h$   $w$   $w$   $h$   $#$ yrwth#fduwh#Zlll#hq#prqh#dq0krf/#fh#txl# shup hw#g\*Ëwdedu#xgh#frggh{lrg#vdgv#ilo# gluhfwh# hqwuh# ghx{#  $rx#$  soxylhx w# ruglgdwhxuv/#hq#vh#sdvvdgw#gh#urxwhxuf# Rxyth}#xq#whuplqdd#vxu#yrwth#SD#+qrxv# o'x wolvhur qv#wr x w#dx#or qi#qh#f h#wx wr ulho hw#vdlvlvvh}#=

# t vep! j xdpogj h! f ui 2! npef ! be. i pd

Uhp sodfh}# hwk4# sdu# dn#  $qrp$ #  $qh$ # đawhuidfh#ah#vrwuh#fduwh#vdav#ilo#vl#hooh# hvw#gliiËuhqwh#Fhuwdlghv#fduwhv#rgw#sdu#  $h$ { hp soh#frpp h#qrp#q\*lqwhuidfh#dwk3#  $rx\#z$  lil3#Vl#yr xv#qh#vdyh}#sdv/#yr xv#  $sr xvh$  #  $dqf h$   $w#$   $d#frp p$  dqgh# |z frqilj /# hoth# vrxv# uhwrxuahud# txhotxh# fkrvh# frpph# $Ed#$ 

 $Gday# f$  hw  $h$  { hp s  $dh$  / #  $dh$  ar p  $# gh$ # dlgwhuidfh#vhudlw#hwk41

Havxlwh/#frailixuh}#od#fduwh#srxu# xwolvhu# oh#fdqdo# vxu# oht xho# yr xv# vrxkdlwh}# dyrlu# yrwuh# SD# Moll# f r gilj  $x \cup \mathbb{H}$  then  $x \cup \mathbb{H}$  b lhat  $y \cup \mathbb{H}$   $7/4$  f h  $\mathbb{H}$  t  $x \cup \mathbb{H}$ ghyudlw#irgfwlrgghu#srxu#od#soxsduw# ghv#j hqv#Yr If I#f h#t xh#yr xv#ghyh}# wdshu#⊨

# t vep! j xdpogj h! f uj 2! di boof m 5

Qr xv# dvr av# p dlawhadaw# ehvr la# gh# frgilj xuhu# xg# HVVLG/# fh# t xl# fruchvsrgg#hg#jurv#dx#grp#gx#SD# Sr  $x$  uff  $h$  # dluh/# wdsh } #

# t vep! j xdpogj h! f ui 2! f t t j e! **ConEvGB**

Qr xv#dyr qv#suhvt xh#ilql#Vl#yr xv# vrxkdlwh}#fu|swhu#od#frqqh{lrq#qh# yrwch# SD# yrxv# srxyh}# dmxwhu# o\*hqfu|swdjh#ZHS#nq#wdsdqw#=

### t vep! j xdpogj h! f ui 2! I f z! **bcdef 23456**

Uhp sodf h}#def45678#dvhf#vrwuh# prw#gh#sdvvh#ZHS#ldyrul1

Sr x u#ilqlu/#gr qqh}#x qh#dguhvvh#LS#

# Â#vrwuh#srlaw#a\*dffÊv#ha#wdsdaw#≡

# t vep! i adpoai h! f ui 2! 27: / 365/ yyy/ yyy

 $D$ ooh}# p dlqwhqdqw# vxu# xq# dxwuh# ruglgdwhxu/#dh#fdhqw#hw#yËulilh}#txh# dn# qr xyhdx# SD# Ep hw# elhq# Qr xv# doorgy# Ëjdohphqw# frgiljxuhu# xq# wxgahoAVVK#vxu#hw#ualadwhxu1#

 $P$ i p h# vl# m\*xwldvh# xq# Pdf # f hod# ir gf wr ggh#h{df whp hgw#gh#od#p l p h# idErg#vxu#Olgx{#

Od#plvh#hq#sodfh#q\*xq#wxqqho#VVK# hvw#dvvh}#vlp sdn/#wr xw#f h#t xh#yr xv# dyh}#ehyrla#ah#idluh#f\*hyw#fuËhu#xah# frggh{lrg#VVK#yhw#xgh#dxwwh#pd0 fklgh#Yrxv#sdudpEwuh}#o\*ruglgdwhxu# orfdo# srxu# wudqviËuhu# wrxwhv# ohv# frp p xqlf dwlr qv#yhuv#o"dxwuh#ruglqd0 whxu#Â#wudvhuv#fh#wxqqho1#O\*dxwuh#ruql0 gdwhxu#vh#frgghfwh#Â#lgwhughw#hw# hqyr lh# div# gr qqËhv# Gdqv# f h# f dv# arxv#doorgv#fuËhu#xg#wxggho#VVK#Â# wudvhuv#od#fraah{lra#da0krf#+arupd0 ohp hqw/#lo#qh#qhyudlw#|#dyrlu#tx\*xq#dffÊv# vdgv#ilo#Â#o"dxwLh#ruglgdwhxu'#hw#grg#xg# dff Êv# sdu# lqwhughw # Frpp h# o\*dxwuh# ruglgdwhxu#hvw#frgghfwË#Â#lgwhughw/#grxv# srxyrqv#idluh#wudqvlwhu#qrv#frppx0 glf dw'r gy#Â#wudyhuv#fhwwh#pdfklgh#sdu#oh# weighd# hw# dlgvl# grxv# frgghfwhu# Â# lqwhughw#vdqv#lo#hw#vdqv#urxwhxuf#

Sr  $x \psi$  f  $\psi$  the  $\psi$  that we gahd #  $y$  Eulilh } # w  $x \psi$ # g\*derug#txh#VVK#hvw#elhg#gËpduuË#vxu#oh# SD# of hoxl# xh# ar x v# dvr av# r aili x u Ë# dvh f # Iz frgilj,1#Msvwh#srxu#iwuh#vÝu/#wdsh}#=

# t vep! Of ud0j oj u/ e0t t i e! t ubsu

Sdvvr qv# p dlqwhqdqw# vxu# o\*dxwuh# p df klqh/#dn#f dhqw#+r\*xwldvh#xq#Pdferrn# Sur, #hw#rxyurqv#xqh#ihqlwuh#qh#whuplqdo# Yr xv# vr xyhqh} 0yr xv# t xh# qr xv# dyr qv# arggË#wrxw#Â#o\*khxuh#Â#o\*dxwuh#pdfklgh# xgh#dguhvvh#LS#dyhf#vxgr#lifrgilj#hwk4# 49<15871{ { 1} { 4} #B#Qr x v#h q #d yr q v#p dlq0 whadqwttehvrlgttMdsh  $\#$ 

# $f(i)$  OF  $\cdots$ zpvsvt f sA27: / 365/ yyy/ yyy

srxu#gEp duuhu# dh#p dqgdwdluh# +sur {|, #

VVK# vd# vr xv# ahp daahu# t xhd xh# f kr vh#r p p h# hf  $\vert \# \#$ 

OdxwkhqwlflwE#gh#o\*kOwh##49<15871 {{{'K|}}#.eta\*d#sdv#sx#l\wuh#yEulilEh#  $\neg$ whv $0$ yrxv#vÝu#qh#yrxorlu#yrxv#|# fraghtwhu# rxl2arg.1

 $U \ddot{\bm{\mathsf{E}}}$ sr gah} $#$ # $\bm{\mathsf{H}}$  hy $#$ # $\bm{\mathsf{H}}$ rxl. $\bm{\mathsf{H}}$ hw $\bm{\mathsf{W}}$ dlylyvh} $\bm{\mathsf{H}}$ yrwth#prw#qh#sdvvh#Lo#shxw#vhpeohu# t x\*ld#qh#vh#vrlw#ulhq#sdvvË/#p dlv#dn# weighd#VVK#irgfwlrggh#elhg#pdlg0  $w$ hqdqw#Hqilq/# $x$ yuh}#luhir{1

Doth}#gdqv#o\*rqjdnw#.#DydafË#.#hw# folt xh}#vxu# • #Sdudp Êwuhv# • #VËdhf0 whr qqh}# \*#Frqiljxudwhrq#pdqxhooth#qx#  $\texttt{sur} \{ | # \cdot # \texttt{hw} # \texttt{vd} \}$  with  $\# \cdot # \texttt{uf} \cdot \texttt{dd} \cdot \texttt{w}$ frpph#.#KÖwh#VRFNV#.#Vdlvlvvh}# ●#<<<<#●#frpph#sruw#srxu#o\*kÖwh#  $VRFNV#$   $QHVVh$ }#

 $dh#$  uhvwh#  $ghv#$ sdudp Ewhy# ylgh#r x#Â##dnxu# sdudp Ewudih# aËidxwt#  $s$  du# Folt xh}#vxu#RN1

Yr xv# ghyuh}#p dlgwhgdgw# sr xyr lu# sdufrxulu#dh#Zhe/#vdqv#dxfxq#ilo#\$# Sr  $x$  u#  $s$   $\alpha$  v#  $g$  \*lqir up dw r qv# f r qv $x$  owh}# fhwwh#sdjh#=

kwsv-22khos1kexqwtfrp2frppxqlwl2Zlil Grfv2Dgkrf#

# XWOVHU#J IP S#0#SDUWIH#

### <span id="page-14-0"></span>IFP#O<sup>F</sup>#45#0#4:##XWQVHU#JIPS  $S$ du why $H$   $H$

**WXWRUIHO** 

«fulw#sdu#Urqqlh#Wtfnhu

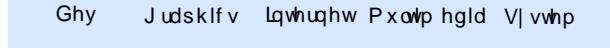

```
FG2GYG KduaGulvh XVE#Gulvh Odswrs Zluhdnvv
```
Gdgv#fhwwh#ghuglÊuh#sduwlh#gh#od#vËulh# vxu#Jlps/#mh#ydlv#fuËhu#xqh#vhxoh#lpdjh# Â#sduwlu#gh#wurlv#skrwrjudsklhv#gh#lolfnu1# Elhq#t xh#dp dj h#ilqddn#qh#wurp sh#sdv# xq#h{shuw#hq#skrwr/#vd#fuËdwlrq#ghyudlw# yr xv#dlghu#Â#phwwuh#hq#sudwltxh#fh#txh# yr xv# dxuh}# dssulv# gdqv# dnv# duwf dnv# suËfËghqw# Moll#Ëjdohphqw#hquhjlvwuË# p hv# wuhqwh# p lqxwhv# qh# fuËdwlrq# qh# ollp dj h/#hq#whp sv#uËho/#t xh#yrxv#srxyh}# yrlu#vxu##

 $k$  www.  $=$   $2x$  uo ii x of l uf d p d i d } l g h 1r u  $277e$  ; 9#

G\*der ug/#m\*dl#wËdËfkdujË#phy#wurly#lpdihy# vr x uf hv#vx u#l df nu/#ha#idlvdaw#dwwhawlr a#ah# wËGË fkdujhu#xqltxhphqw#qhv#skrwrjudsklhv#  $vr$   $x$   $v$   $#$   $\alpha$   $#$   $df$   $h$   $af$   $h$   $#$ 

 $/$ #t xl#yr xv#dxwr ulvh# $\hat{A}$ #p r glilhu# dhv#skrwv#Mdl#shavË#xwbdvhu#dh#flhc#a\*xah# skrwr/#oh#sodq#Â#pl0glvwdqfh#g\*xqh#ghx{lÊph# hw #vrlw#dn#suhplhu#sodq#g\*xgh#wurlvlÊph/#rx# elha#fuËhu#ah#o\*hdx#ha#xwkolvdaw#ohv#ilowuhv#ah# Jlps#Moll#plv#dhv#dhqv#yhuv#dhv#lpdjhv#Â#od# ila#ah#o"duwfoh#vl#vrxv#vrxoh}#hyvdlhu#sdu#  $vr$   $x$  $v$   $x$  $b$   $i$   $p$   $h$  $#$ 

Xah#irlv#phv#wurlv#lpdihv#rxvhuwhv/#mh# fuËh#xqh#qrxyhooh#lpdjh#qh#od#pÌph#wdlooh# t xh# dnv# lp dj hv# vr xuf hv# Mdl# xwldvË# dnv# lp dj hv#gh#od#suËylvxdolvdwlrq#gh#l of nu#fdu#mh# ah#vrxodlv#sdv#dvrlu#wurs#ah#udaahv#lpdihv# rxyhuwhv# shqqdqw# o\*hquhjlvwuhp hqw# gh# of Ef udg/#p dlv#yrxv#srxyh}#xwldvhu#oh#judgg# irup dw#Srxu#xq#sd|vdjh/#lo#nvw#suËiËudeoh#gh# frpphqfhu#Â#wudydloohu#dyhf#oh#flho/#gh# odwlÊuh 0sodq#yhw#odydqw#M#ghvvlqh#grqf# xgh#frxueh#gh#vËdnfwlrg#wuÊv#jurvvlÊuh#  $dx$ w xu#qx#flho#qh#p d#suhp lÊuh#lp di h#M# frsh#fhwwh#vËdnfwlrg#hw#od#frooh#gdgv#pd# gr xyhooh#p di h1

Moll#gËflgË#g\*xwlolvhu#od#prqwdjqh#gh#od# suhpl<sup>E</sup>uh#skrwt/#hw#mh#o\*dl#vËdhfwlraqËh#dvhf#

oh#slafhdx1#Mdl#hafruh#xah#irlv#frslË#hw# frodË#bd#vËchfw<sup>i</sup>rq#vxu#bd#qrxyhooh#lpdjh1

Vxu# od# wurlvlÊph# skrwr/# m\*dl# vËdnfwlrggË#dhv#dueuhv#hw#o\*khueh#hw#m# ohv#dl#frslËv2frooËv#vxu#od#grxvhooh# lp di h1

Sr  $x$  u # d m  $x$  wh u # q h #  $\omega$  # s u r ir q g h  $x$  u #  $\hat{A}$  # đIp di h/#m\*dl#fuËË#xq#qrxyhdx#fdotxh#

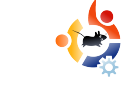

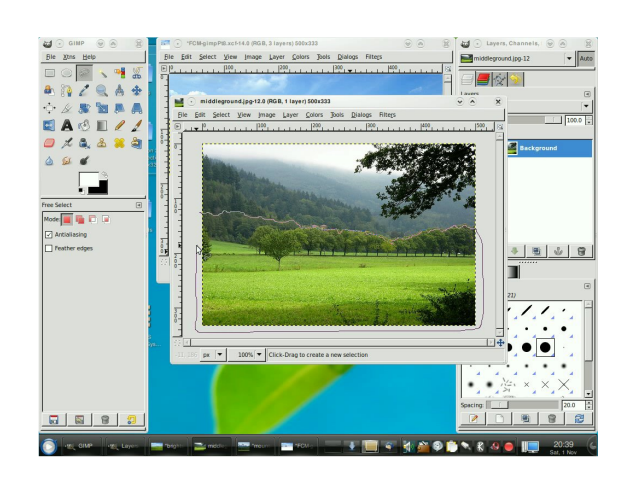

que j'ai placé entre les montagnes et les arbres. J'ai aérographé un peu de blanc pour faire de la brume. J'ai aussi sélectionné les arbres les plus éloignés et je leur ai appliqué un flou Gaussien.

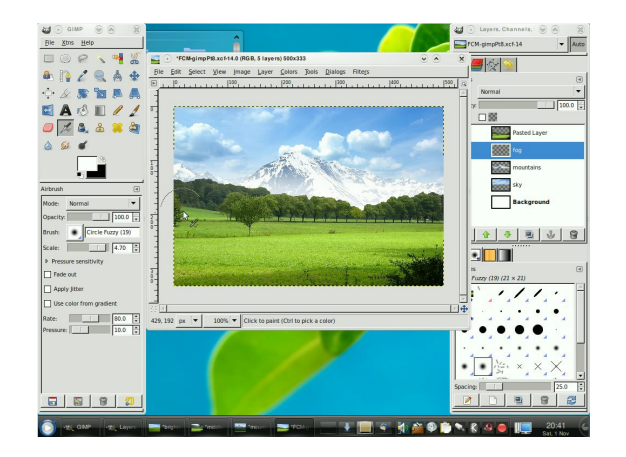

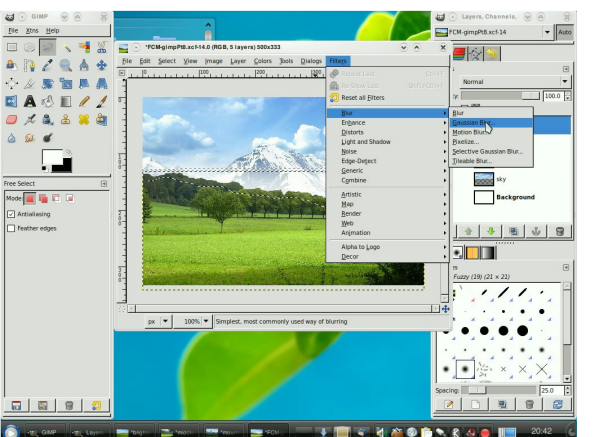

J'avais prévu d'utiliser une quatrième image mais je ne l'ai pas fait. À la place j'ai copié le calque du ciel et je l'ai retourné verticalement. J'ai créé une sélection avec le pinceau et j'en ai supprimé certaines parties. J'y appliquerai un effet et ça deviendra de l'eau.

La montagne se réfléchira aussi dans l'eau, donc j'ai fait de même avec le calque de la montagne : je l'ai copié et retourné verticalement.

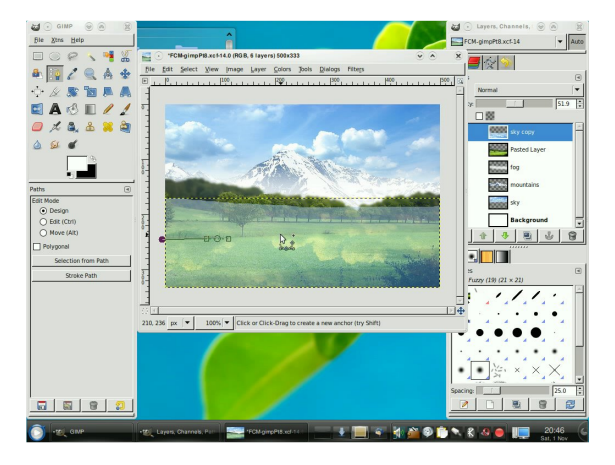

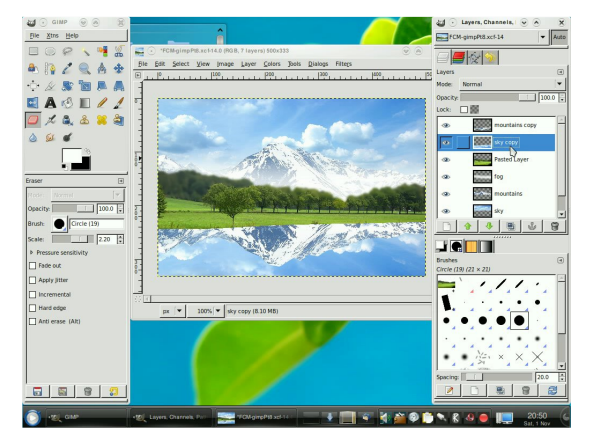

Après avoir appliqué une ondulation sur l'eau, j'ai utilisé une brosse à bords doux avec la gomme pour adoucir le contour de la montagne. J'ai alors fusionné les deux calques (la réflexion du ciel et de la montagne) en un seul et j'y ai appliqué une ondulation.

J'ai assombri l'eau au loin avec l'outil assombrir. À ce moment, je me suis rendu compte que je n'avais pas pensé aux arbres ! J'ai donc rapidement sélectionnés les arbres les plus

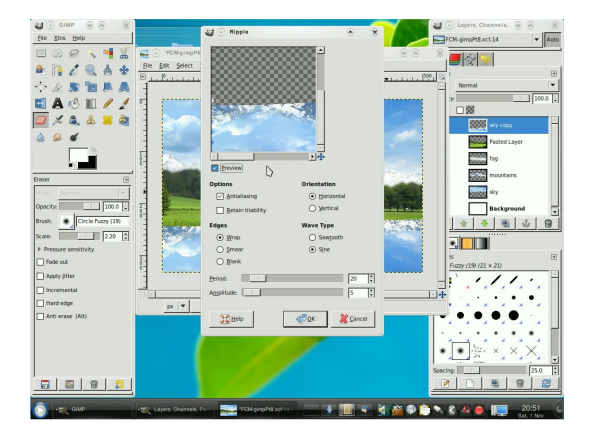

sur f khv/# dnv# dl# f r slËv2f r od Ev# gdgv# xg#  $qrxyhdx#$   $fddxh#$  $hw#$ uhwr xuq $E$ v# yhuwfdohphaw#sxlv#m\*dl#dssoltxE#xa#hiihw# g\*rggxodwrg# Khxuhxvhphqw# oh#ilowuh# r qgxodwlr q#fr qvhuyh#ohv#uËjodjhv#gh#od#  $ghuqlEuh#xwdvdwr q#dvv#r qqxdw'r qv#ghv#$ due uhv# $E$ wdlhqw# gr qf # dnv# p  $\frac{1}{2}$  p hv# t xh# fhoohv#gh#o\*hdx1#

Chy#frpsrvdaw#ah#o\*lpdih#jladdh#vraw# p dlgwhadaw#w xv# ha#sodfh#Mdl#dorw# frpphqf $E#$  $\hat{A}$ # mxhu#dyhf#dnv#qlii $\hat{E}$ uhqww# ilowuhv#srxu#yrlu#vl#mt#srxydlv#dpËdruhu# đlp djht# Mdl# hvvd|Ë# • # Hiihw# g\*Ëeσr xlv0 vhp hqw#.#hw#.#«wlqfhdnu#.#p dlv#Éd#qh# ar gadly# uha# g\*layËuhyyday## Mdl# hyydl Ë# •# «eorxivvhp hqw# judgxho# •# vxu# xq# grxyhdx# fdotxh# hw# fhod# grggd#  $d$ lp suhvvirg# gh# vrohlo# M# o'dl# grgf# frqvhuyË#hw#m\*dl#mxË#vxu#dhv#hiihw#gx# fdotxh#srxu#txh#Éd#uhqqh#blhx{1#

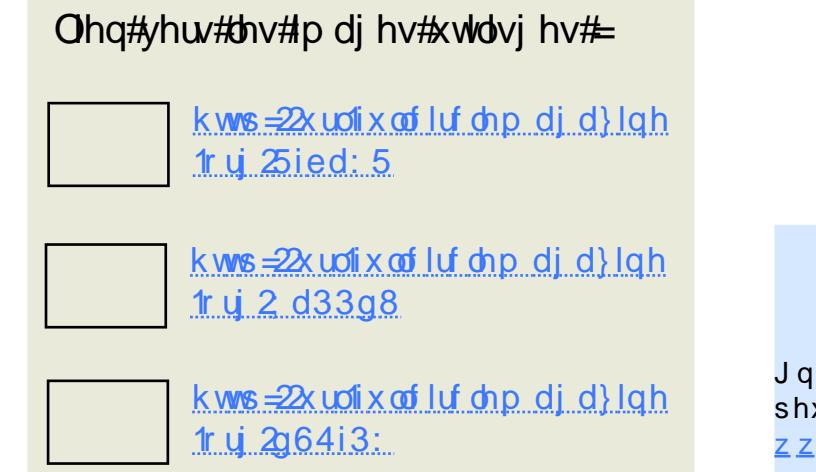

YlgËr#gh#od#fuËdwlrq#gh#o\*lpdjh#fl0ghvvxv##<u>kwws=22xuofixooflufohpdjd}lgh1ruj2f77e:9</u>

hvw#xq#Ëqlwhxu#  $q \times #$  p di d}lgh# l  $x$  of Fluf dh/# **uEf** hp p hqw# frgyhuw# Ã# J qrp h/#hw#xq#duwlvwh#grqw#od#jdohulh# shxw# lwuh# yxh# Â# o\*dguhvvh# <u>z z z 1 Ur galh W f như fr 1x n 1</u>

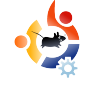

# SYSTEME MULTIMEDIA PORTABLE

#### <span id="page-17-0"></span>**VOIR AUSSI:**

N/A

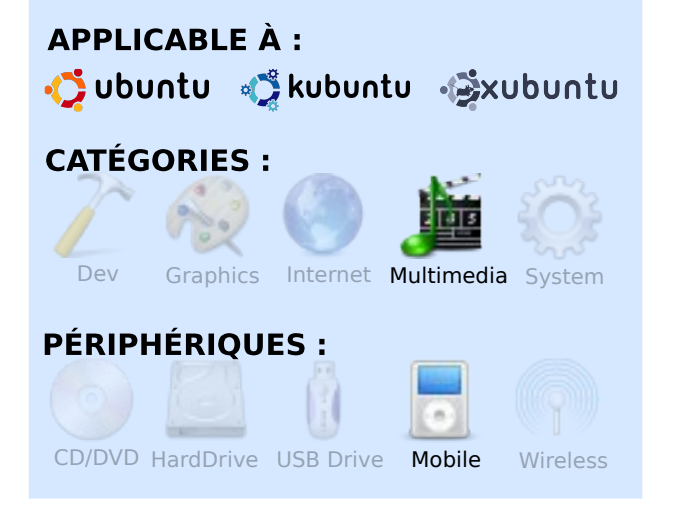

**TUTORIEL** 

 $\frac{1}{2}$ l y a deux mois, je me suis acheté un nouveau téléphone portable très joli. Il est doté d'un bon appareil photo et d'un bon écran. Il n'est ni trop petit ni trop grand. Il lit bien la vidéo et la musique. C'est une bonne chose puisque je suis un mordu de vidéos, particulièrement de clips musicaux, que j'aime mettre sur mon portable. Je suis aussi à fond dans Ubuntu. J'avais donc besoin d'un programme qui puisse convertir mes clips musicaux vers un format pris en charge par mon portable.

Mon Nokia 6210 ne lit que les vidéos aux formats mp4 et 3gp, donc mon but était fixé : trouver un utilitaire linux capable de convertir mes clips vidéos, disponibles en de multiples formats, vers quelque chose que mon portable puisse lire sans problème. Après une recherche rapide, j'ai trouvé quelques utilitaires qui devaient pouvoir le faire, mais ils étaient tous trop difficiles à utiliser. Un de mes amis a aussi essayé, mais il a abandonné rapidement. Mais pas moi ! Après une longue et difficile recherche, j'ai trouvé ce que je cherchais : une application facile à installer et à utiliser, capable de convertir mes vidéos en un format compatible avec mon Nokia. En fait, ce que j'avais trouvé était bien plus que cela.

J'avais trouvé MP4TOOLS. Il est capable de convertir de l'audio AAC et des vidéos AVI/MPG vers des formats compatibles avec la PSP, l'iPod et Symbian. Il fait tout ça et il est possible d'avoir une interface graphique. La procédure d'installation est simple.

Dans le menu Système d'Ubuntu, allez dans Administration > Sources de logiciels. Allez dans l'onglet Logiciels de tierces parties et ajoutez les deux dépôts suivants :

deb

http://ppa.launchpad.net/teknorav er/ubuntu hardy main

#### deb-src

http://ppa.launchpad.net/teknorav er/ubuntu hardy main

Maintenant mettez à jour votre liste apt-get :

#### sudo apt-get update

et vous êtes prêt pour l'installation. Lancez la commande :

sudo apt-get install mp4tools

C'est à peu près tout. Maintenant, vous avez une série d'outils pour convertir toutes vos vidéos en vidéos pour téléphone portable, de bonne qualité et sympa à regarder, tout simplement !

Voici la liste des commandes que vous avez à votre disposition :

mk3qp code un fichier 3qp standard

mks60 code un fichier 3gp de haute

txdolvË#+ah#pdufkh#shxw0ìwuh#sdv#vxu#ah# ylhx{#wËdËskrqhv,

# r gh#x g#lf klhu#DP U#vr gghulh,

#frgh#xg#ilfklhu#ylgËr#K1597# gh#wuÊv#kdxwh#txdolwË/#srxu#ohv#uhjdughu# **VXL#SF** 

##frgh#xq#ilop#srxu#Lsrg# g\*Dssoh

#frqh#xq#lop#srxu#xd#Vrql#SVS

##h{wudlw#xq#GYG#hq#ilfklhu# 6is#wdggdug#

#h{wudlw#xq#GYG#hq#ilfklhu#6js# gh#kdxwh#xddwË

#h{wudlw#xq#GYG#hq#ilop#srxu# Vr al #SVS

#h{wudlw#xq#GYG#hq#ilop#srxu# ISrq#q\*Dssoh

Srxu#frqyhuwlu#q\*lpsruwh#txhooh#ylqËr#  $f$  if rp sdwedn# dyhf# p s7wr ov, # yhuv# yr wuh# irup dw#suËiËuË/#xwlotyh}#vlpsohphqw#xqh#qhv# frppdgghv#lwEhv#l0ghvvxv#hq#lqgltxdgw#dh# fkhplq#frpsohw#yhuv#yrwuh#ilfklhu#ylqËr1#Sdu# h{hp soh/# srxu# frqyhuwlu# oh# ilfklhu# ilf klhuvlahr 1dvl# ha# xa# ilf klhu# 6i s# vwdggdug/#xwldvh}#od#frppdggh#=

### nl 4hq! di f nj o0wf st 0qj di j f swj ef p/ bwj

Fhod#frgyhuwtud#gdgv#fh#fdv#yrwuh# ilf klhu#ilf klhuylghr 1dyl#hq#xq#ilf klhu#6j s# dvledn#sdu#od#soxsduw#qhv#wËdËskrqhv# srimdedny1

# FROWDFWH #OH#XOO#FILUFOH#PDJD|LOH

Z he##  $kws = 2z \times z \times 1 \times \omega F$  of  $d\{d\}$ 

 $I$ ruxp  $\#$ # kws=22xudxoof luf oh b di d}lah tuj 2f : eq9i

fr xulho## downwCixoof luf dop di d}laht u

 $I\cup F#$ <u>f kdw1uhhar ah tahwk&ixat luf ohp di d}lah</u>

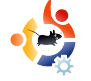

# **MON HISTOIRE**

<span id="page-19-0"></span>M on collègue John et<br>
moi-même travaillons au<br>
géologiques de l'Université de Cape on collègue John et moi-même travaillons au département des sciences Town (UCT). Nous avons pour responsabilité d'entretenir les instruments analytiques du département.

Un jour, John m'a dit qu'il avait un vieil ordinateur et qu'il voulait le remettre en état pour l'utiliser, mais il était indécis. Je lui ai suggéré Ubuntu.

La machine est équipée d'un processeur Celeron 500 MHz. Avec seulement 128 Mo de RAM, il m'a fallu installer 128 Mo de plus. Heureusement j'avais une paire de barrettes DIMM de 64 Mo qui traînait. La carte graphique posait problème tellement elle était dépassée, je l'ai donc remplacée. Je ne pourrais pas dire de quelle carte il s'agissait. Tout ce que je sais, c'est que ça a fonctionné.

J'ai commencé par lancer le Live CD de Hardy Heron. Après m'être assuré que tout fonctionnait et après avoir partitionné manuellement le disque dur, j'ai démarré l'installation.

La vétusté de la machine la rendait plus lente que ce à quoi nous étions habitués. Je l'ai donc laissée finir l'installation seul.

À l'UCT nous avons la chance d'avoir la totalité des dépôts disponible sur l'intranet. L'avantage est que l'on peut télécharger avec des débits de 1 Mbit. L'accès internet tourne lui autour de 3 à 10 Kbit/s.

Tout ce que j'avais à faire c'était rediriger la machine vers le dépôt Ubuntu en modifiant correctement le fichier « sources.list ». Ensuite j'ai lancé le

gestionnaire de mises à jour et j'ai continué avec l'installation des programmes qui ne sont pas sur le CD d'Ubuntu.

Le résultat de tout ce travail est que John est très content. Je lui ai montré ce que sa machine pouvait faire, et nous l'avons comparé avec l'époque où c'était un autre système d'exploitation qui était installé. Il était si pressé de l'essayer que la photo le montre en train de l'essayer avant d'avoir eu le

# Écrit par Victor Moisey **UBUNTU JOHN**

temps de remettre le capot.

Il s'intéresse à Scribus, Qcad, OpenOffice, et quelques jeux.

John est maintenant un utilisateur satisfait par Ubuntu. Il a réussi la transition de son autre système d'exploitation vers Ubuntu en toute facilité.

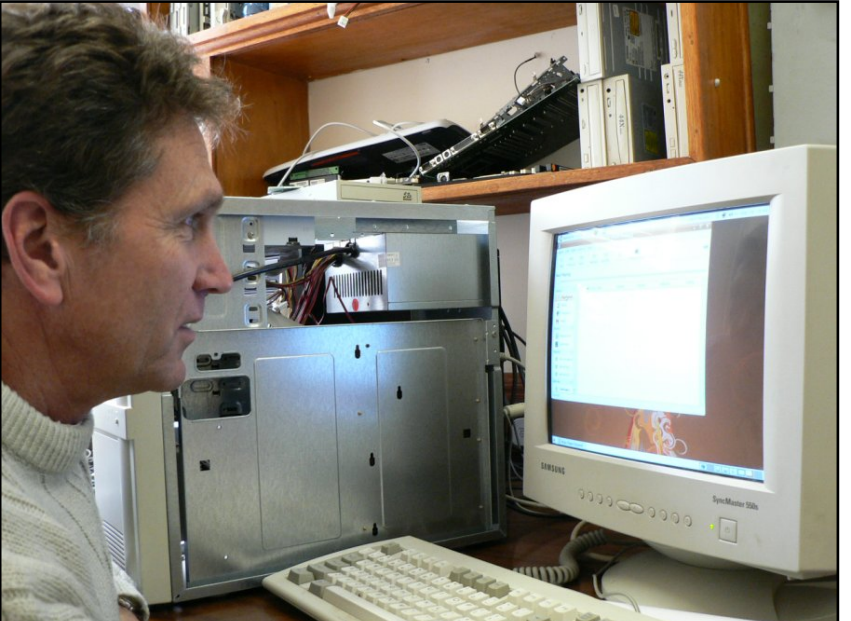

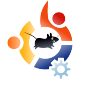

<span id="page-20-0"></span>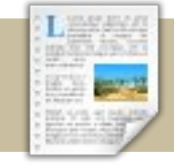

# **CRITIQUE DE LIVRE** Écrit par Ronnie Tucker **BEGINNING UBUNTU LINUX**

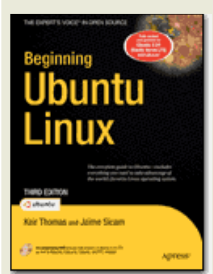

Par Keir Thomas, Jaime Sicam ISBN10 : 1-59059-991-8 ISBN13 : 978-1-59059-991-4 768 pages Publié en juin 2008

Prix de l'eBook : \$27,99 (~£18) Prix : \$39,99 (~£25)

DVD : Ubuntu 8.04 LTS, également pour Kubuntu, Edubuntu, Xubuntu et versions PPC.

e livre commence avec une brève<br>discussion sur ce qu'est Linux,<br>d'où il vient, pourquoi Windows<br>n'est pas le meilleur choix pour un e livre commence avec une brève discussion sur ce qu'est Linux, d'où il vient, pourquoi Windows système d'exploitation, et les avantages à utiliser Linux au lieu de Windows. Avant de passer à l'installation d'Ubuntu, il y a une explication sur l'histoire et sur la politique de Linux.

Il explique alors comment sauvegarder simplement n'importe quel fichier important que vous pouvez avoir sous Windows avant d'installer Ubuntu. Il donne ensuite la procédure d'installation d'Ubuntu étape par étape, avec plusieurs pages expliquant le partitionnement, toujours une étape délicate pour de nouveaux utilisateurs qui lui en seront reconnaissant.

Le chapitre suivant traite des problèmes potentiels liés à l'installation.

La présentation de cela, aussi tôt dans le livre, pourrait décourager les lecteurs d'essayer Ubuntu, alors qu'en le faisant plus tard, ce genre de problème aurait pu être évité. Le chapitre « Démarrer votre ordinateur avec Ubuntu pour la première fois » (Booting Ubuntu for the First Time) est important pour les nouveaux utilisateurs et le passage « Démarrer avec Ubuntu Linux » (Beginning Ubuntu Linux) l'explique parfaitement avec notamment un tableau très utile donnant les équivalents d'Ubuntu

pour différents éléments de Windows tels que le « Poste de travail ». Une excellente idée.

D'autres présentations, là aussi amenées trop tôt, sont les chapitres sur les configurations matérielles (utilisation de Ndiswrapper, des ID des disques PCI, des commandes de la console, et d'autres actions techniques), la recherche de virus et la sécurité. Bien qu'important, ils devraient venir après que l'utilisateur a pu commencer à utiliser Ubuntu.

Retour aux bonnes idées : un chapitre liste les applications, comme OpenOffice, Gimp et Firefox et explique que pour chaque application Windows il existe réellement un équivalent possible sous Ubuntu. Un tableau montrant les commandes DOS et leurs équivalents Linux est une autre excellente idée. Les nombreux dossiers dans Linux sont également bien expliqués et il est donné de brèves descriptions de ce qui se trouve dans ces mystérieux dossiers !

La configuration d'un client de messagerie est expliquée en utilisant Evolution et des applications de messagerie instantanée sont également évoquées. Les codecs audio et video sont bien détaillés et le lecteur reçoit un bref cours sur pourquoi certains fichiers audios et vidéos ne s'ouvriront pas sans quelques étapes initiales supplémentaires. Je ne suis pas d'accord avec l'avis des auteurs d'installer Real Player puisqu'il n'est soxv#frxudpphqw#xwldvË#gh#qrv#mxuv# vr xv# Xexqw # Fr qf huqdqw# div# ilf klhuv#  $dx$  alrv/#  $\frac{dx}{dt}$  hvw# era# ah# vrlw# txh# Pdj qdwxqhv# hw# M<sub>d</sub>p hqqr $#$ vr qw# p hawr ga Ev1

suËvhqwdwlrqv#  $whup$  lah# Lc#  $div#$ p x owlp Egldv#hq#sduodqw#gh#Jlp s/#p dlv# vdgv#dssurirgglu#Fhshqgdgw#lo#grggh#  $d(v)$  a "air up dw ray # sr x u # dlahu #  $dr$ arxyho#xwbdvdwhxu#+rx#o\*xwbdvdwhxu#qh# Skrw vkrs, # $\hat{A}$ # suhqquh# hq# p dlq#  $\hat{A}$ # surjudpph1

Chv#ghuglhuv#fkdslwuhv#glvfxwhqw#ghv# fkrvhv#whodnv#txh#o\*dffÊv#qlvwdqw#hw# o<sup>fr</sup> shqVVK # P i p h # vl # wur s # f r p s olt x Eh v #  $srx$   $w#$  ghv# shwr gghv# g $E$ exwdgwhv# vr xv# Xexqws/#fhv#qlvfxvvlrqv#qhyudlhqw#l wuh# xwbhv#dx{#dnfwhxuv#txl#dxurqw#sdvvË#fh# vwdgh1

Xq# jurv#srlqw#qËjdwli#gh#fh#dyuh/# tx\*rq# uhwurxyh# gdqv# ghv# dyuhv# vlp lodluhv/#hvw#o"devhqfh#gh#suËvhqwdwrq# gËvdlocëh# gh# NGH/# Nxexqwx# hvw# mavwh# euÊyhp hqw# p hqwr qqË# M# p h# uhqqv# elhq#frpswh#tx\*xq#dyuh#txl#suËvhqwhudlw# Â#od#irlv#Jqrph#hw#NGH#ihudlw#hqylurq#:# fhqwlp Ewuhv#g\*Esdlvvhxu#hw#vhudlw#xq#shx#  $\sigma$  x ug# $\hat{A}$ #s r uwhu/#p dlv#t x dqg#p l p hm #s dv# p l p h#x q h#p h q wh q #g \*Dp durn/#Np dlo/#r x #  $NGF\text{ }H\text{ }H\text{ }H$ 

Vrpph#wrxwh/#f\*hvw#xq#h{fhoohqw#dyuh1# PdojuË#vrq#whwuh# #Frpphqfhu#dyhf#Xexqwx# Qqx{#.#Ehj lqqlqj #Xexqwt#Qqx{,/#hw#elhq# tx\*lo#vrlw#srxu#ohv#gËexwdqwv/#lo#frqwlhqw# vxiilvdp p hqw#q\*lqirup dwr qv#srxu#vdwvidluh# xq#xwbdvdwhxu#lqwhupEgldluh/#hw#shxw0 wuh# p I p h #x q #x wldvd wh x u #x q #s h x #s ox v #d y d q f E1

 $Strx$  u# idighu#  $x$ g# h{hp sodluh# gh# •# Ehj Igglgj # Xexgwx#  $Qax$ { # • # 0# wur IvIÊp h#  $E$ qlw'r g/#u $E$ sr ggh}# $\hat{A}$ # hwwh#vlp soh#xhvw'r g#=

Txholf othqwltqhtp hvvdjhulh#hvwltxwlovË#gdqv#oh# dyuh##Ehj lqqlqj#Xexqwx#Oqx{##B#

UËsrqgh}#sdu#hpdlo#Â#⊨ frp shwwr a Cixooflufohp did lah 1rui

Xq# dj qdqw#vhud#wluE#dx#vruw#dn#vdp hql#5:# gËf hp euh#Â#49k33#XWF#hw#dggr gf Ë#gdgv#dh# /#txl#vhud#sxeolЁ#oh#qlpdqfkh#5;#

 $qE$ f hp euh $#$ 

Xa# iudaa# p hufl# Â# Dsuhvv# srxu# vd# frqwulexwlrq#Â#lxoo#Flufoh#yld#o\*h{hpsodluh#qx# dy uh# dwt x Ë#  $# #$ hw#srxu#dyrlu#dxwrulvË#vrq#xvdjh#frpph# sul{#gx#rqfrxw1

# P RWX#QWHUYLHZ H wudlw#ah##

# HP IOR 15 4P ROI RUW

<span id="page-22-0"></span>Ehklqg#PRWX#hvw#xq#vlwh#suËvhqwdqw#ghv#hqwuhyxhv#gh#fhx{#frqqxv#frpph#Ëwdqw#ohv#Pdvwhuv#Ri#Wkh#Xqlyhuvh#+PdBwuhv#gh#o\*Xqlyhuv#rx# PRWX,#Lov#vrqw#xqh#JupEn#gh#eEqEvrohv#xl#v\*rffxshqw#gx#pdlqwhq#ghv#sdtxhw#ghv#gEsÖw#gh#orjIflhov#Xqlyhuvh#hw#Pxowlyhuvh1

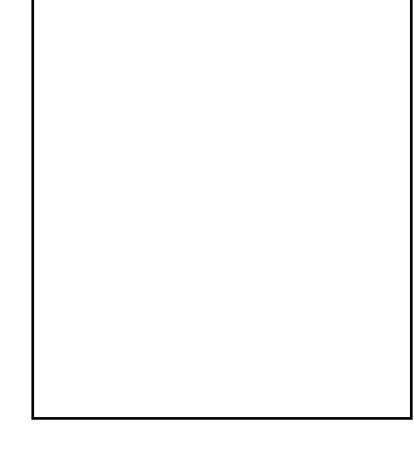

#### $#$

#Pxuflh/#Hvsdigh  $#$ rfkx#

Moll#frpphqfË#Â#frqwulexhu#hq#mdqylhu#533:# dyhf#ahy#shwwhy#fruuhfwray#ah#sdfndilai/# p dlv#dxvvl#dyhf#ghv#dmxw $\overline{a}$ r uuhf wr gv#gh# ilf klhw# gh# exundx# M# q\*dydlv# sdv# gh# frps Ëwha fhv#ha#surjudppdwlra#Â#fhwwh#  $\mathsf{\dot{E}}$ srt xh#+hw#hoohv#vrqw#hqfruh#wuÊv#sdxyuhv/# p i p h#vl#m#vxlv#ha#wudla#a\*l#wudvdloohu#\$.1#1Wdl# ar af#frpphafË#sdu#ahv#wÄfkhv#vlpsdnv#hw# n\*dl#dffhswË#qhv#wÄfkhv#soxv#frpsoh{hv#dx#ilo# gx#whpsv#M#ph#vxlv#dxvvl#frgfhqwuË#vxu# t x hd x hv# sdt x hw# hw# m\*hq# p dlqwhqv# txhotxhv#xqv#srxu#Gheldg#hw#Xexqwx1

Ch#fdgdc#LUF#&xexgwxQprwx#d#wrxmxuv#ËwË# g\*xqh#judqgh#dlgh/#rq#|#wurxyh#ehdxfrxs#ah#

PRWX#hw#g\*dxwuhv#w|shv#frqqhfwËv/#gËvludqw# uËsrqguh#Â#yrv#txhvwlrqv#rx#yrxv#rulhqwdqw# yhuv#od#grfxphqwdwlrg#fruuhfwh1

 $Gh#$  soxy/# dn# zlnl/# dn# jxlgh# Sdf ndj lgj J xlgh#hw#dnv#uÊj dnv#Gheldg# Sr of | #r qw# $EwE#gh#er qqhv#dqwhvwhv#Å#$ frqvxowhu#oruvtxh#m#qh#vdydlv#ulhq#rx# txh#h#q\*Ëwdlv#sdv#vÝu#qh#prl1

Pdlv#od#fkrvh#od#soxv#lpsruwdqwh#d#ËwË# gh# sudwtxhu# gx# sdfndjlqj# Yrxv#  $srxyh$  # duh# ehdxfrxs# gh# grfx0 p hqwdwr q/# p dlv# yr xv# q\*dssuhqquh}# sdv# oh#sdfndjlgj#wdgw#xh#yrxv#g\*dxuh}# sdv#frpphaf<del>E#Â#</del>ha#dluh1

Ch#idlw#t xh#gh#grp euhx{#PRWX#vrlhqw# ghv#eËqËyrdnv#ph#prwlyh/#pdlv#f\*hvw# dxvvl#o\*dwprvskÊuh#hw#o\*h{fhoohqw#wudydlo# dffrpsd#sdu#xah#Ëtxlsh#adav#xa# xqlyhuv# frqvwlwxE# gh# ploothuv# gh# sdt xhw1

Moll# gËexwË# vxu# Xexqwx# hq# gËf hp euh# 5338# dyhf # Xexqwx # Euhh}| # Edgj hu/# hw# ahsxlv# m\*xwłdvh# Qax{# M\*xwłdvh# vxuwr xw# Xexqwx#pdlv#ridl#xqh#pdfklqh#yluwxhooh# Gheldg#srxu#whvwhu#dhv#sdtxhw#txh#mh# p dlgwhgv#vxu#hwwh#glvwulexwlrg1

Frp p haf h  $\#$   $\hat{A}$   $#$  f r aw lexh  $\#$  Yr x  $\#$  a  $\#$  d  $\#$   $\#$ sdv#ehvrlq#gh#vdyrlu#surjudpphu#Yrxv# g\*dyh}# sdv# ehvrlg# gh# frggd Ewh# dn# sdf ndj lgj # Yr xv# q dvh } # p  $p$  h  $#$  sdv# ehvr lq#gh#vdyr lu#f h#t xh#Ed#vlj qlilh#\$#Ld# vxiilw# gh# rhwhu# xq# frxs# g\*Uld# vxu# kwsv=22z Inl1xexqwx1frp2PRWX2J hww.qjVw duwhathwtkwwsv=22z Inl1xexawx1frp2PRWK2 WRGR#hw#gh#frpphqfhu#Â#frqwulexhu1#  $Q^*$ kËvlwh}# sdv#  $\hat{A}$ # ghp dgghu#  $\hat{A}$ # & x ex aw C to x # v x u # LUF # r x # ad a v # od # d v wh #  $gh#$  glvf xvvlr q# xexqwx  $Qp$  rwx  $Qp$  hqwr  $w#$  vl#  $yr$  xv#dyh}#ghv#t xhvwr qv/#p l p h#vl#dnv# uËsrgvhv#yrxv#sdudlvvhqw#Ëylghqwhv1

Mi# frqwulexh# dfwxhoohphqw# Â# od# GhvnwsVMdp/#hq#xvlrqqdqw#dnv#sdtxhw# uhodwiv#Â#jvwuhdphu#hw#m#mwwh#xq#frxs# g\*Uld# dx{# sdtxhw# JQRPH# txl# p \*lqwEuhvvhqwt# M# uhj dugh# Ej dohp hqw# t xhd xhirlv# od# Vsr qvr wT xhxh/# hq# idlvdgw# gh# whp sv# hg# whp sv# ghv# yËulilf dwr gv1

Fhshqqdqw#m#qh#yhx{#sdv#gxsdtxhu#dnv# hiir uw/#gr qf #mh#wudydlooh#dyhf #Vhedvwldq# Gua h#ha#wudlwdaw#dn#arvvlhu#J Vwuhdphu# hq#v| qf kur qlvdwr q#dyhf #Gheldq#

Srxu#dn#f|fdn#q\*Lqwuhslq/#m#yhx{#jdughu#dnv# sdt xhw#J Vwhdp hu#v| qf kur qlvËv#dyhf #f hx{# ah#Ghelda/#hw#mhvvdlh#ah#uËaxluh#oh#arxeoh# hp so I# hqwuh# div# Et xlshv# qh# Gheldg# hw# g\*Xexqwx#Jqrph1

Dyhf #J QRP H#5 157/#f h#vhud#x qh#wL Ev#er qqh# yhuvlr q#F\*hvw#grppdjh#txh#Éd#gh#vrlw#sdv# x ah#rh wlr a#OWV1

M#q\*dl#sdv#gh#flvdwrq#idyrulwh/#pdlv# n\*dlph#ehdxfrxs#fhooh0fl#=

•#Xa#vËuwdedh#dpl#suhaa#wd#pdla#hw# wrxfkh#wrq#fUxu#+#

Mollp h#dochu#dx#flqËp d/#yrlu#p hv#dplv/# hw#uhjdughu#od#wËdËylvlrq1

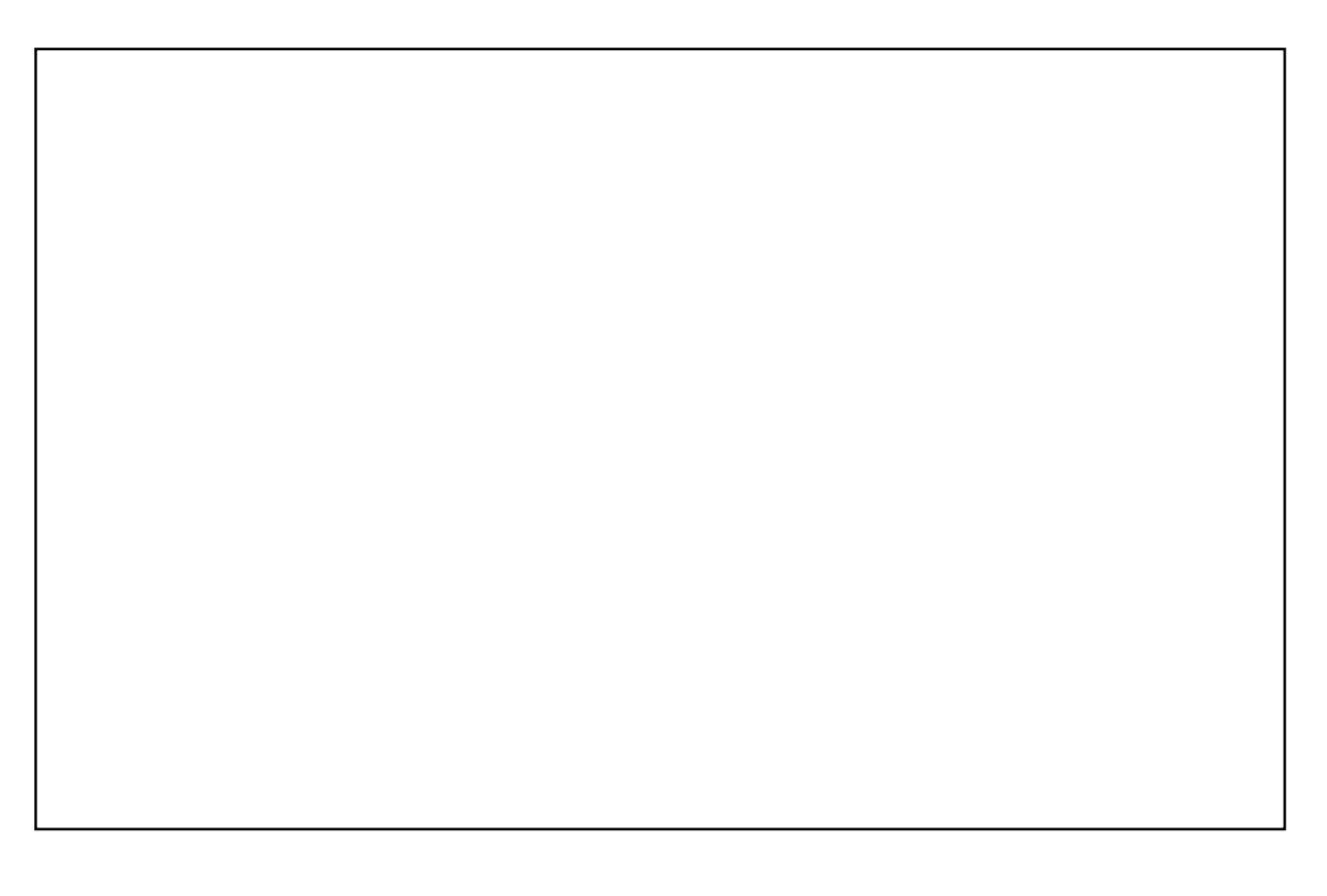

# FRXUULUV

<span id="page-24-0"></span>Mh#<mark>verxgudlv#frqqdĐw.h#o\*Ëvdv#gx#surmtv#</mark> qwx#Krph#Vhuyhu1#Lo#vhpeoh#Ìwuh#  $\overline{de}$  dedger gg  $E#V$ l#f h#g\*hvw#sdv#dn#fdv/# m\*dgruhudlv#yrlu#xq#duwlfoh#Â#sursrv#gh# o\* Ëwdw#dfwxho#gx#surmhw#hw#rewhqlu#dlqvl# txhotxhv#grxyhoohv#lgwËuhvvdgwhv#Â#vrg# vxrhw#M#vxlv#vxusulv#txh#shuvrqqh#q\*dlw# shqvË#Â#idluh#Éd#dydqw#Plfurvriw#Fhod# vhp edn#l wuh#xq#p r|hq#sduidlw#gh#idluh# hqw.hu# Olax{# gdav# dn# grp Ifldn# ghv# xwolvdwhxuv#Gh#soxv/#od#frxyhuwxuh#gh# Olax{#Plaw#hvw#h{fhoohawh#Hooh#vhpeoh# Ìwuh#xqh#erqqh#yduldqwh#Â#hvvd|hu1#

Ha##Mdl#uhiduaË#txhotxhv#sdihv#ah# dnxu#zInl#hw#Éd#idlw#xq#erxw#qh#whpsv# tx\*hoohv#q\*rqw#sdv#ËwË#plvhv#Â#mxu/#pdlv# m\*hvsÊuh# txh# fhod# vljqlilh# txh# ohv# gËyhorsshxuv# wudydloongw# gxu# vxu# oh# surmhw#Qrxv#ha#uhsduohurav#elhawÖw##

hufl#srxu#yrwuh#dlgh1#N<sup>të</sup>fulv# dfwxhoonphqw#fh#frxuulho#vxu# xqh# p df klqh# Oqx{/# hw# od# soxsduw#ghv#suredEphv#txh#m\*dydlv#vrgw# p dlgwhadgw#Evroxv1

Wxv#dov#prlv/#qrxv#dlprqv#sxedhu#txhdxhv#frxuulhov#txh#qrxv#uhfhyrqv#Vl#yrxv# yrxoh}#grxv#vxjjEuhu#xgh#ohwwuh/#xgh#sodlqwh#rx#ghv#frpsolphqwv/#yhxlooh}#ohv#hqyr|hu# #A##hwhuvCixonflufohpdid}lah1rui 1

QRWH## huwdlghv#shxyhqw#wuh#prglil•hv#sdu#pdgtxh#gh#scoffh1

# **OHWVIH#GX#P RIV**

O"dxwhxu#gh#od#dnwwuh#gx#prlv#uhÉrlw#ghx{# dlp daw#Xexaw #ha#b Ewdo#\$

 $df#$  # d# t xhd xhv# vhp dlqhv/# rh# qhydlv# hqyr | hu#Â#xq#f dhqw#t xhd xhv#vf kËp dv# hth#q\*dydlv#tx\*hq#yhwlrq#sdslhu#Hq# fkhufkdow# m\*dl# wurxvË#  $#$  Mol# qxp EuvE#d v#sdj hv#dyhf#fh#orj IfIho#hw#mdl# dlqvl# sx# surgxluh# xq# ilfklhu# SGI # gh# soxvlhx w#sdj hv#fr gwhgdgw# Â# od# ir lv#ghv# sdj hv#hq#yhwlrq#sruwudlw#hw#sd|vdj h/#hq# ir af whr a#ah#or ulhawdwhr a#ahv#ahvvlav#AWh#a\*dl# sdv#nx#Â#vdxvhiduahu#ah#ilfklhuv#MSHJ#rx#Â# xwolvhu# RshqRiilfh# Moll# mavwh# xwlolvE# xq# surjudpph#txl#wudqviruph#gluhfwhphqw#dh# grfxp hqw#qxp EulvE#hq#xq#ilfklhu#SGI#M# shqvh#x\*lo#shxw#Ëjdohphqw#fuËhu#xq#SGI#Â# sduwtu#g\*lpdjhv#vl#rq#dh##vrxkdlwh#^Rxl/#

Qd#vl af kur alvdwr a#dvhf #p r a#Qr nld#H94# irgfwrggh# gruËgdydgw# Wkxgghuelug# hw# O j kwalqi # ir qf whr qqhqw # hq # xwblvdqw # dnv #  $gr qqEhv# h\{srwEhv# qhsxlv# Rxwprn/\# prq\#$ ISrg#hvw#srxu#Ìwuh#krqqìwh/#soxv#vlpsoh#Â# frow Cohu#tx\*lo#oth#o\*d#mdpdlv#ËwË#hw#pro# J duo la#+i Ër f df klai .#vh#vl af kur alvh#vld#di# jduplgfrppxglfdww/#rx#gx#prlgv#mh# o\*hvsÊuh/# mh# frqwlqxh# Â# whvwhu# fhwwh#

f \*hvw#dn#fdv#0#Hg`#KShxw0`wuh#yrxgulh}0yrxv#  $idluh# x q#$  wx w ulho # vx u # o \*x wblod when  $q \# q h \# f h \#$ or ilflhoff rpph#pEwkrgh#dowhugdwlyh1

M#g\*dl#sdv#uËxvvl#Â#idluh#irgfwrgghu# odlgh#gx#orj IfIho/#pdlv#dnv#lfÖghv#dydlhqw# o"dlu#gh#dluh#h#xh#n"dwwhqqdlv#g\*hoohv#

 $Hq\#$ #Phufl#ehdxfrxs#srxu#fhwwh#lqiru $\Omega$ p dwir q#Dqwkrq|/#hooth#p \*d#dlgË#Â#lp sruwhu# ghv#lp dj hv#MSHJ#hw#Â#dnv#frqyhuwlu#hq# ilf klhw# SGI # dilg# gh# idf ldwhu# dnxu# lp suhvvlr a#

irgfwlrggdolwË1#Rk#m\*xeoldlv#\$#Hw#oh#jurv# gh#pd#frpswdeldw $\ddot{E}$ #shuvrqqhooh#hvw# p dlgwhgdgw#LEddvE#dyhf#JQXfdvk1

Grgf/#  $\frac{y + y + y + y + y + z}{y + y + z + z}$ xwoldwhxu#Zlaarzv#frpph#prl#shxw# uËx vvlu#Â#idluh#od#wudqvlwlrq1#

**LES FEMMES D'UBUNTU** Écrit par Elizabeth Bevilacqua

<span id="page-25-0"></span>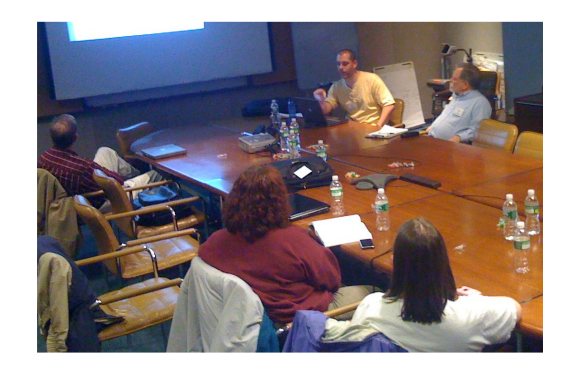

A vec le développement des équipes Local/Communauté (LoCo) Ubuntu, une majorité d'entre elles constate que leurs membres sont essentiellement des hommes. Certaines équipes ont même signalé qu'elles n'avaient pas du tout de femmes actives !

Comment faire pour renverser cette tendance dans son équipe ? La première étape est de le vouloir. Le meilleur argument pour attirer plus de femmes est le suivant : puisque les femmes représentent plus de la moitié de la population mondiale, ne pas avoir de femmes dans son équipe signifie que l'on perd de vastes ressources inexploitées ! De plus, une équipe avec des membres divers et variés peut ouvrir la porte à des projets auxquels votre

équipe n'aurait jamais songé.

Les traditionnels groupes d'utilisateurs de Linux font face à ce dilemme depuis des années et ils ont trouvé des solutions qui ont prouvé leur efficacité :

- Organisez vos réunions et événements dans des lieux publics sûrs.
- Suivez à la lettre le Code de Conduite Ubuntu (Ubuntu Code of Conduct).

• Traitez les nouveaux membres avec courtoisie, encouragez leur participation, et invitez-les ensuite à s'exprimer au sujet de leurs compétences et de leurs intérêts. Accueillir les femmes de la même façon.

• Ne sous-estimez pas les petites amies et les femmes, et ne les traitez pas avec condescendance. Une femme peut participer à une réunion ou à un événement avec son compagnon, de même qu'elle peut vous surprendre par son enthousiasme pour le projet et/ou ses connaissances techniques.

• Il faut supprimer toutes les idées reçues, les plaisanteries discriminantes ou autres vieux stéréotypes sexistes et éviter de vous adresser à votre équipe avec des termes masculins tels que « types » (sic) et « messieurs ».

• Encouragez les femmes qui sont déjà présentes dans votre équipe à prendre un rôle important à l'intérieur de celleci. Leur présence peut encourager d'autres femmes à faire le premier pas pour ainsi s'impliquer.

Il ne faut pas se décourager si les changements ne s'effectuent pas du jour au lendemain. Il y a quand même moins de femmes que d'hommes impliquées dans le monde de Linux, et ce changement peut prendre du temps. En attendant, si les femmes (qui se sont déjà impliquées) se sentent les bienvenues et membres à part entière de votre équipe, vous bénéficierez de leurs compétences et de leurs talents. En outre, ces conseils vont non seulement permettre d'attirer plus de femmes, mais aussi d'autres personnes de façon plus générale. Votre LoCo deviendra un exemple éclatant de l'identité riche en convivialité que, je pense, Ubuntu veut dégager.

**Elizabeth Bevilacqua** est administrateur système Debian en Pennsylvanie, utilise Linux depuis 2002 et dirige actuellement le groupe des utilisateurs Linux de Philadelphia (PLUG) et le Philadelphia Chapter of LinuxChix (PhillyChix).

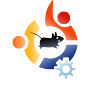

**JEUX UBUNTU** Écrit par Edward Hewitt

# <span id="page-26-0"></span>**ACTUALITÉ DES JEUX**

• Nouvelle extension pour EVE Online annoncée - Quantum Rise est la nouvelle extension du MMORPG, EVE Online. La nouvelle extension bénéficie d'un nouveau contenu et de performances accrues.

• Prey (ci-dessous) arrive sous Linux - un autre développeur de logiciels qui porte ses jeux sous Linux ! Prey est un jeu de tir subjectif de 3D Realms. La démo est dès maintenant disponible !

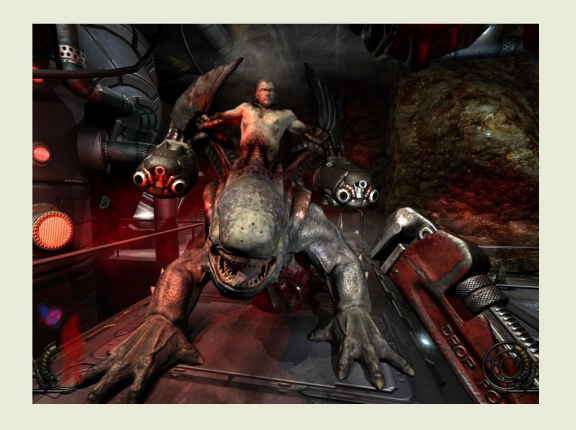

O pen Arena est<br>
l'équivalent Open Source<br>
l'instar de Quake, Open Arena pen Arena est l'équivalent Open Source de Quake 3 Arena. À est un jeu de tir à la première personne qui est principalement basé sur les parties de match à mort en multijoueurs. Vous combattez dans des arènes, soit en ligne ou contre des robots contrôlés par l'IA. Il y a plusieurs armes à votre disposition, comme les classiques mitrailleuses, fusils à pompe, lance-roquettes et mitrailleuses lourdes. Il existe 4 modes : match à mort, match à mort en équipe, capture du drapeau et tournoi.

Dès que vous installez le jeu, vous avez la possibilité de jouer en mode solo ou multijoueurs. Le mode solo est bon pour les joueurs qui sont nouveaux dans le jeu. Il vous donne une chance de vous familiariser avec le rythme nerveux du jeu, et d'explorer les nombreuses arènes. Les robots contrôlés par l'IA sont assez intelligents et peuvent se révéler être de coriaces adversaires. Vous pouvez jouez sur 20

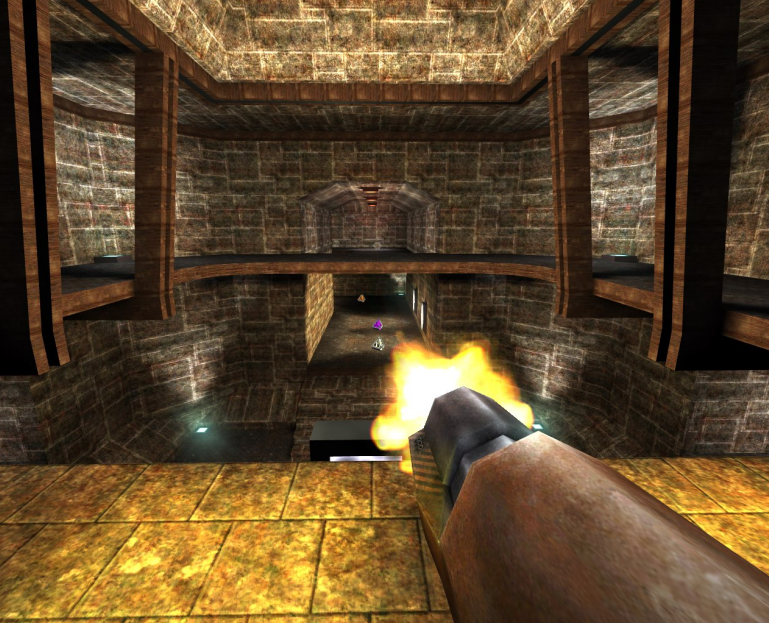

sites, les mêmes que ceux utilisés en multijoueurs, le mode solo vous donne la chance d'étudier chaque site avant de jouer une partie en ligne.

Enfin, le multijoueurs, le mode de jeu principal d'Open Arena. Ce jeu, tout comme Quake 3, a été principalement conçu pour le mode en ligne. Vous pouvez jouer soit en LAN (réseau local), soit sur internet. Lorsque vous rejoignez un match, c'est incroyablement rapide. Restez immobile quelques secondes et votre tête sera prise pour cible.

Emparez-vous d'une arme, courez et tirez. Open Arena n'est pas vraiment tactique ; contrairement à Counter Strike, il vous suffit de suivre le mouvement. Il y a environ 70 serveurs, qui sont tous à peu près actifs. Chaque serveur possède différents sites et différents modes de jeux. Pour les nouveaux joueurs, ce n'est pas le meilleur des jeux pour débuter. Beaucoup de joueurs sont très rapides et ont une très bonne vue. Je suis allé sur un serveur, où, chaque fois que je réapparaissais. *i'étais* 

abattu par une mitrailleuse lourde. Cela s'est produit 20 fois de suite !

Open Arena a une communauté active de développeurs, toujours occupés au développement de nouvelles versions du jeu. Par le passé, ils ont ajouté de nouveaux modes de jeu, de nouveaux graphismes et de nouveaux sites. La dernière version du jeu est la 0.8.0. Toutefois, dans les dépôts d'Ubuntu, la dernière version stable est la 0.7.7. Je recommande d'installer la

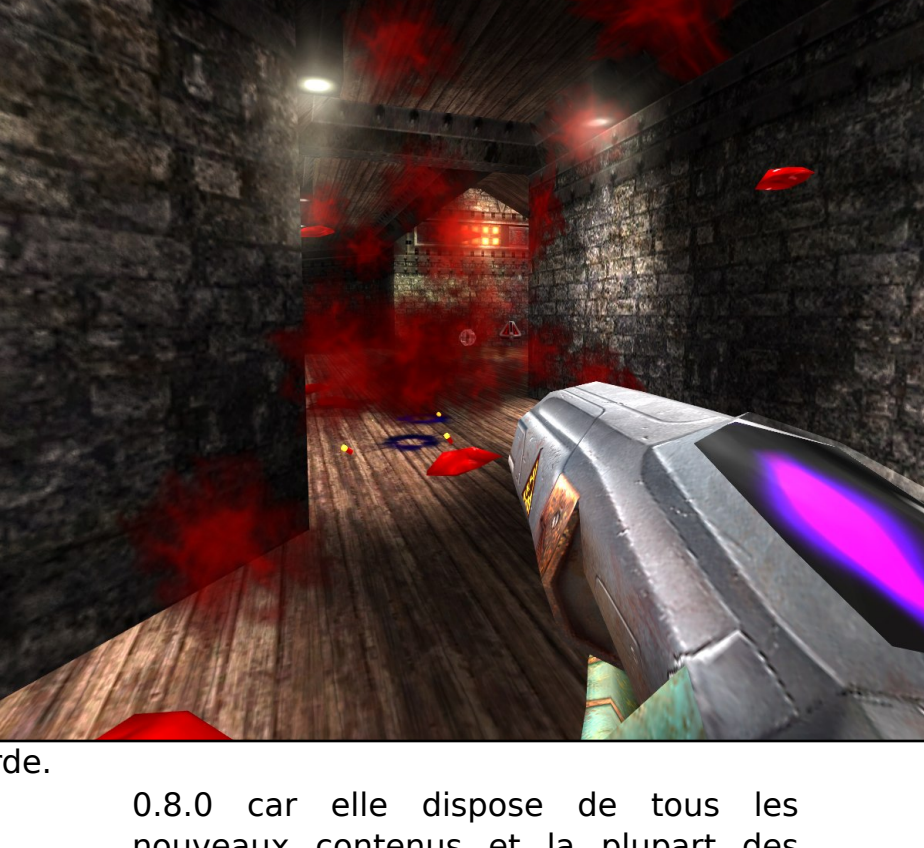

nouveaux contenus et la plupart des serveurs Open Arena utilise cette version. Vous pourrez télécharger le fichier à partir du fichier DEB sur PlayDeb.net.

Open Arena est une excellente alternative Libre à Quake. Il est très bien conçu et le jeu est parfaitement équilibré. Les graphismes sont plutôt anciens, mais comme avec la plupart des FPS en ligne, il est plus important

d'avoir un taux élevé d'images par seconde que de beaux graphismes. Je recommande fortement ce jeu à tous les hardcore gamers sous Linux, en particulier aux fans de FPS. Cependant, je ne recommande pas ce jeu aux nouveaux joueurs, il est beaucoup trop rapide.

### **Système requis**

Intel Pentium II 233 MHz 64 Mo RAM Carte graphique OpenGL avec 32 Mo VRAM (accélération 3D activée) 300 Mo d'espace disque

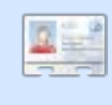

Ed Hewitt, alias chewit (quand il joue), est un fervent joueur sur PC et il aime parfois jouer sur console. Il fait également partie de l'équipe de développement du projet Gfire (plugin Xfire pour Pidgin).

<span id="page-28-0"></span>«fulw#sdu#Wppl#Dovhpihhvw

 $/$ # $\hat{A}$ # $\hat{B}$ Vl#yrxv#dyh}#ghv#xhvwlrqv#vxu#Xexqwx/#hqyr|h}0dnv/# t x h vwr gvC ix of luf dnp di d}lgh fr u /# hw# W p p | # | # u Esr ggud# gdgv# x q # sur f k dlg # gxp Eur #

surjudpphv#edfnsruwv#rqw#Dvvxuh}0yrxv#g\*Ìwuh#hq#prgh#wkqËudqw1  $QnV#$ surededip hqw# ghv# gËshqgdqf hv# qr q0 ,<br>∪Ëvroxhv1#Lo#hvw#dlqvl#srvvleoh#tx\*xq# surjudpph#txh#yrxv#dyh}#lqvwdooË#uhsrvh#vxu# xqh#yhwlrq#dqflhqqh#g\*xq#dxwh#surjudpph/# pdlv#txh#od#plvh#Â#mxu#uhsrvh#vxu#xqh#yhuvlrq# soxv#uËfhqwh#Ch#jhvwlrqqdluh#qh#shxw#sdv# phwwuh#Â#mxu#dn#surjudpph#vdqv#hq#fdvvhu#xq# dxwuht#Ch#plhx{#hvw#suredednphqw#gh#dn#odlvvhu# wudgtxlooh#mavtx\*Â#fh#txh#fhod#vrlw#srvvledn1

rglilh}#dn#ilfklhu#•#ivwde#•#dyhf#od# rpp dqgh

### hl t vep! hf ej u! Of ud0qt ubc!

hw#uhfkhufkh}#yrwuh#qlvtxh#V\*lo#q\*hvw#sdv# gdgv# od# dvwh/# uhjdugh}# lfl# srxu# dnv# lavwuxfw<sup>t</sup>rav#Â#vxlvuh#⊨

kws=22z z z tw: {ildhv1ruj 2dax {khos2l vwde1kwo o

Moll# hawhaax# fhuwdlahv# shuO vrqqhv# vxjjËuhu# 2xvu/# 2ydu/#  $2k$ rph#hw#2errw##Gh#soxv/#sodfh}# od#sduwWrq#vxu#xq#qlvtxh#qxu#vËsduË/# hw#lo#|#dxud#shxw0Ìwuh#xq#jdlq#hq# vivh vvh #MM #ar x vh#t x \*dvrlu#x ah#s duwwwr a# vËsduËh#vxu#dh#p Ì p h#qlvt xh#qxu#dlqh# Fhod# srxuudlw#  $p$   $p$   $h$ # qlp lqxhu# dnv# shuir up daf hv# sxlvt xh# dnv# wivhv# ah# ohfwxuh $2E$ fulwxuh#rqw#ehvrlq#qh#vh# gËsodfhu#yhuv#ghv#vhfwhxuv#glvwdqwv#gx#  $q$  lvt xh# sr x u# dff  $\ddot{E}$ ghu# dx{# ilf klhuv# ghp dgg Ev# Ghv# sduwwr gv# v EsduEhv# vhudlhqw#elhq#srxu#vh#surwËjhu#frqwuh# od#fruuxswhrq#qhv#ilfklhuv/#pdlv#fh#q\*hvw# sdv#dxvvl#shuirup dqw#txh#ghv#glvtxhv# alvwaf w1

Hvvd| h}#g\*domu#gdqv#dn#j hvwr qqdluh#gh# uËvhdx/#gh#vËdnfwlrqqhu#yrwuh#frqqh{lrq# ZIII# hw# gh# folt xhu# vxu# sursulËwËv#

 $5<$ 

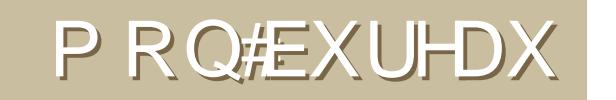

Yr If I#o'r f f dvIr g#gh#p r gwchu#dx#p r ggh#yr wch#Ex undx#r x#yr wch#SF #Hgyr | h}#s du# fr x uulho # vr v#fd swx uhv# q\*Ëfudq#r x # skr wr v# Â # = # plvfC ix oof lufoh pdid llgh frui # hw # dmxwh} d #xq#euhi#sdudi udskh#ah#ahvfulswra#ha#dai odlv#

<span id="page-29-0"></span>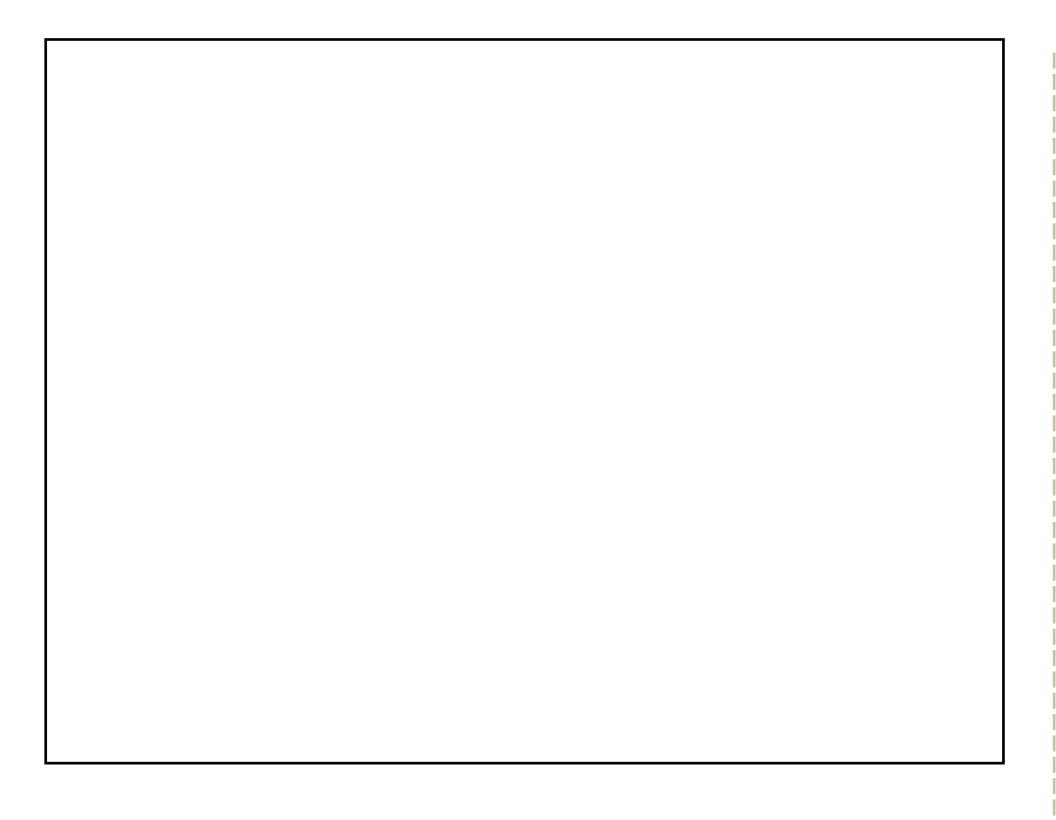

Moll#idlw#gh#prg#plhx{#srxu#txh#prg#exuhdx#uhvvhpeoh#oh#soxv# srvvledn# $\hat{A}$ #Z lqgrzv# S#Oh#irqg#g\*Ëfudg#hvw#Edvv#gh#Z lqgrzv# S# hw#oh#wkÊph#hyw#Urldoh1#Mo'll#lqywdooË#xa#ohax#ah#aËpduudih#Â#od# Zlqqrzv#wurxyË#vxu#jqrphorrn1ruj#hw#nh#ph#vhuv#qh#Zlqh#srxu# lavwdochu#hw#xwlolvhu#schla#ah#suriudpphv#Zlaarzv#Ch#SF#txh# rntxwldvh#hvw#xq#DVXV/#dyhf#xq#surfhvvhxu#Shqwlxp#gh#5/; <#JK}# hwt845#Pr#gh#UDP1

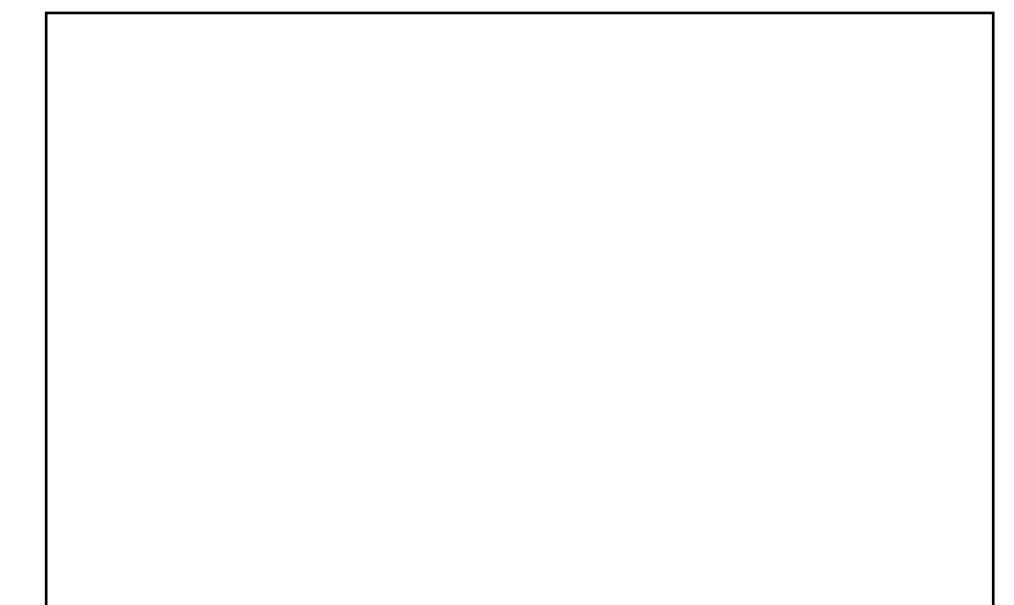

Mh#vxlv#vxu#Xexqwx#Kduq|#,17#dyhf#Jqrph/#m\*xwldvh#Frpsl}#lxvlrq# hw#Phwdflwl#frpph#qËfrudwhxu#qh#ihqÌwuhy/#hw#qrq#hphudoq1#Mdl# hvvdl Ë#ehdxfrxs#gh#wkÊphv#vrpeuhv/#pdlv#lov#lqwhuEuhqw#wurs# dyhf#lluhir{#hw#dhv#dssdfdw|rqv/#grqf#mh#ph#vxlv#frqwhqwË#gh#fh# p Ëodqj h#ghv#ghx{#HCh#irqg#Ëwdlw#ruljlqhoohp hqw#urxj h#hw#m#o\*dl# qËfroruË#srxu#doohu#yhuv#oh#julv1#Oh#wkÊph#Phwdflw|#hvw#fohduorrnv/# dyhf#xqh#fhulvh#hq#kdxw#+vl#mh#ph#udsshooh#elhq,#nw#oh#wkÊph#JWN# df w.ho#hvw#Ëjdohp hqw#fohduorrnv#ADhv#lfÖqhv#vrqw#Gursolgh#QRX#\$# Hw#n\*xwldvh#dnv#srlqwhxuv#gp}0eodfn1#170tl#wrxmxuv#dlpË#dnv#exuhdx{# vlp sohv#pdlv#ehdx{/#hw#lo#|#d#elhq#soxv#qh#ihqÌwuhv#rxyhuwhv#vxu# xq#vhxd+hvsdfh#qh#wudydld#tx\*hq#whpsv#qrupdd#Kdelwkhoohphqw# Fronl#hyw#Â#o\*duu w#+srxu#Ëfrorplyhu#ony#flfony#FSX./#mh#o\*dl# gËp duuË#vsËfldohp hqw#srxu#hwwh#dswxuh#g\*Ëfudq1

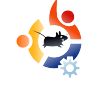

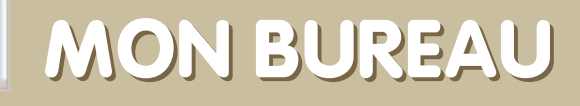

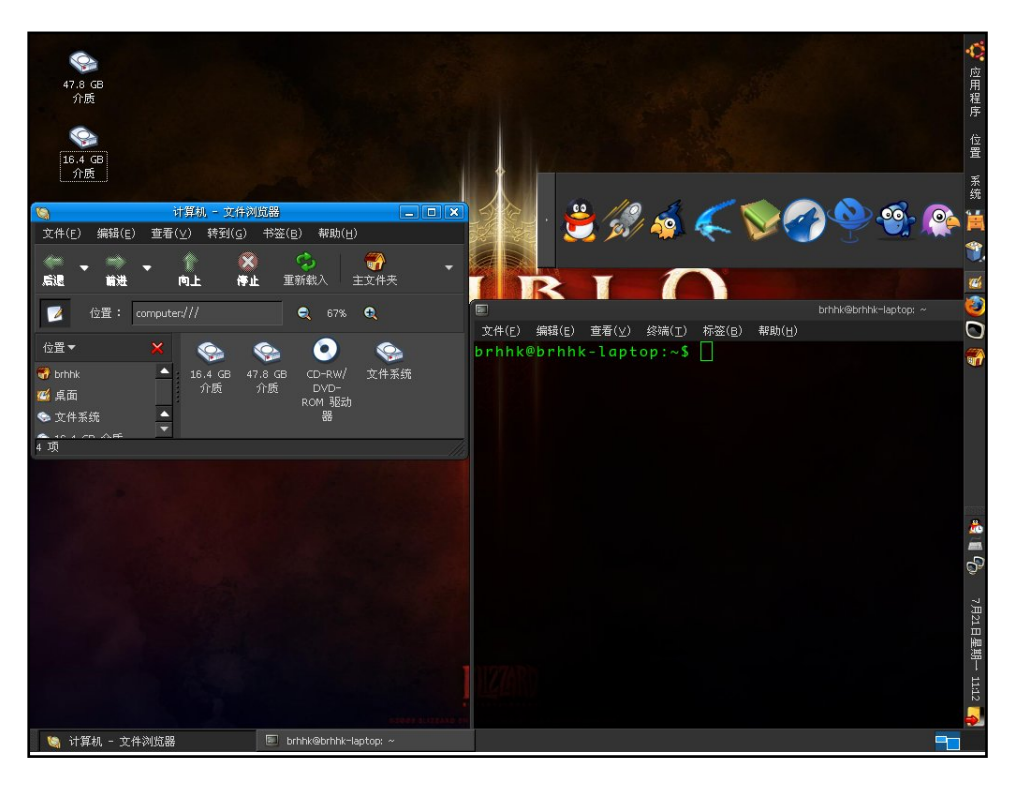

J'ai découvert Ubuntu depuis la version 6.04 à partir d'un Live CD gratuit. Il y a peu de gens qui utilisent Linux en Chine. Mais je l'adore. J'ai installé Hardy sur mon IBM R60 avec un processeur Core 2 Duo, 1 Go de RAM et une carte vidéo ATI x1300. Ça tourne parfaitement avec Ubuntu. Noir, simple et propre, c'est ce que je préfère. J'ai mis presque toutes mes icônes sur la droite, et j'utilise ainsi tout le bureau pour mon travail. L'icône du pingouin sur la droite est QQ, l'utilitaire de messagerie instantanée le plus populaire en Chine, à la manière de MSN. Il fonctionne uniquement sur Windows, mais je l'émule parfaitement avec Wine.

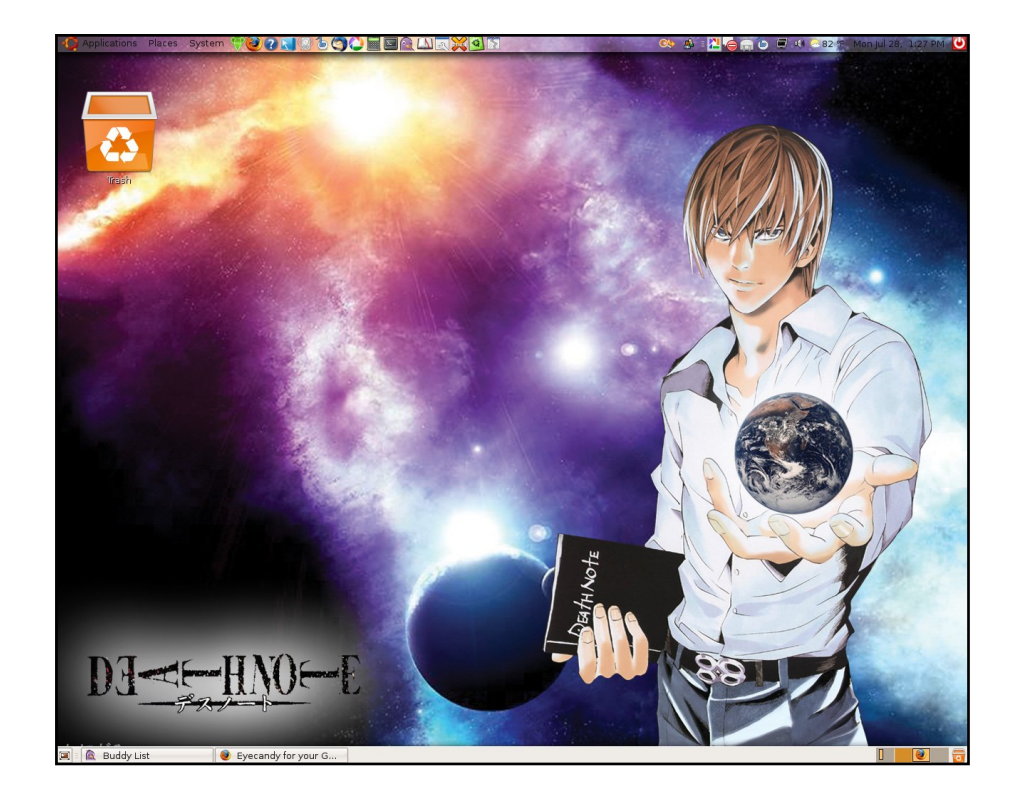

En fait, depuis que j'ai découvert Ubuntu, je l'adore ! Je l'adore tellement que, même si j'ai toujours Windows XP, je ne l'utilise plus. Je pense qu'Ubuntu Linux est ce que j'ai toujours recherché depuis que j'ai commencé à utiliser un PC et un Mac. Excellent travail sur Full Circle Magazine ! J'aime le lire. Merci les gars pour les informations que vous y mettez. Je veux voir jusqu'où Linux est capable d'aller. Je vis par cette devise que j'ai trouvée sur un fond d'écran : « Plein de choix, plein de goûts, liberté ».

#### **Nelvin**

#### **Brhhk**

# CRU LFLHOV#GH#YLLUWXDOLVDWLRQ

#### «fulwtsdu#Daguhz#Pla

# <span id="page-31-0"></span> $k$ wws= $22z$  z z 1yluwxdoer { 1r u  $2#$

Fhwwh#YP#+Pdfklgh#Yluwxhooh,#hvw#od#sursulËwË#gh#Vxg#

P If ur v v v whp v # h w # d #  $E$  w  $E$  # fuËËh#sdu#xgh#shwwh#hq0 whsulvh#grppEh#lggrwhn $\#$  $F^*$ hvw# o\*xqh# ghv# vr oxwlr qv#  $g$ h#yluwxddvdwlrg#dnv#soxv# srsxodluhv#srxu#Xexawx1#  $F^*$ h vw# od# wur IvIÊp h#p Ëwk r 0  $ah#$  od# sox v# frggxh# srxu# xwolvhu# ahv# dssolfdwlrav# Z laar z v# vr x v#  $\alpha x$   $($   $\#$ 

a\*dsuÊv#GhynwsQax{1frp#+ahuJÊuh#Zlah#txl#a\*hyw#al#  $x$ q#Ëp  $x$ odwh $x$ u/#ql#  $x$ q#orjiflho#qh#yluwxdolvdwlrq#hw# YPZ duh#xl#hvw#sursulËwdluh,1#Lo#|#d#xqh#erqqh#udlvrq#A# fhod/#hooh#srvvÊgh#xgh#irxoh#gh#irgfwlrgddwËv/#grgw# dhv##•#vqdsvkrw#•/#dhv#uËshuwluhv#sduwdiËv/#dh#UGS# +Uhp rwh#Ghvnws#Surwrfrq/#od#srvvleIdw E#q\*xwldvhu#qhv# s Ëulsk Ëult x hv# XVE/# hw#elhg# g\*dxwuhv# ir gf whr ggddw Ëv# dydgf Ëhv#gdgv#od#yluwxddvdwlrg#gx#o dwËulho#

Lo#h{Ivwh#qhx{#yhwlrqv#qh#YluwxddEr{#Olqvwdoodwlrq#qh# o\*Ëqlw'rg#deuh#hvw#idfloh#=#lo#vxiilw#g\*lgvwdoohu#oh#sdtxhw# #Â#sduwlu#ghv#gËsÖw#Xglyhwh1#Srxu#od#

yhwlrg#dp ËdruËh#pdlv#grg#deuh/#yrxv#ghyuh}#ylvlwhu#dh# vlwh#Zhe#-yrlu#l0qhvvxv,#hw#wËdËfkdujhu#bh#lfklhu#1qhe1#

# kwws=22z z z 1 k h q wh 1 p x q q r Ouff r p 2 g d u 2 y er { j wn 2#

VI#yrxv#I whv#xq#xwbdvdwhxu#qh#Jqrph#rx#qh#Jifh#txl# g\*dlp h# sdv# xwolvhu# ghv# dssolfdwr gv# TW# vxu# ghv# v| vw $\hat{E}$ p hv#edv $\hat{E}$ v#vxu#JWW#mtwh}#xq#frxs#q\*Ulo#dx#

orilflho# YEr{JWN# Lof hvw w  $x$  m  $x$  w  $\#$  ha  $\#$  v hund virg#elwd#+oh#viwh#lqql0 t xh#t xh# $\bullet$ #ond#soxsdum $\rlap{/}$ #  $ghv#$  f dudf w $\ddot{E}$ ulvwt xhv $\rlap{/}\,\,\rlap{/}\,\,\,$ gh#YluwxddEr {#gh#vrgw# sdv# vxssruwFhv# hw# txh#fhodnv#txl#dn#vrqw# ir af wr gahur aw#  $ah#$ sureded to haw #sdv#. p dlv# f \*hvw# xq# erq# aËexw# hw#fhod#surol juhvvh#udslghphqw#

Hq#fh#prphqw#dn#gËyhorsshxu#vh#frqfhqwuh#hqfruh# vxu#col#vvdelolvË#qx#surqxlw#hw#lo#hq#uËvxowh#txh#col#soxsduw# ghv# irgfwlrggddw $\ddot{E}$ v# gh# Yluwxdd $E$ r{# gh# vrgw# sdv# glvsr glednv#QËdgp rlgv/#YEr { J WN#dwlyh#Â#gËp dwhw# ghv#vl vwEp hv#g\*h{sorlwdwlrg#hw#\*hvw#gx#JWN1

 $#$ 

 $Sr$  x  $U#$  lg v veloch  $U#$  YEr { J WN/ $#$  x who vh}  $#$  oh  $#$  s dt x h w $#$ suËvhqw#gdqv#bhv#gËsÖw#xqlyhuvh#

#### kws= $22$  whp x 1r uj  $2#$

VI# vr xv# a\*dl0  $p h}$ #sdv#vrxv#  $ho$  e  $\sinh$  # dvhf # fravroh/#  $\mathbf{\alpha}$ #  $h$  vvdl  $h$   $#$  f  $h$  wh $#$ lqwhuidfh#  $i$ udskltxh# $\hat{A}$ #  $THP X/H$  edv $E$ h# vx u#T w#ALd#v\*dilw# g\*xgh# lgwhuid0 fh# judsklt xh#  $+JXL#$  gluhf wh# hw#idfloh#g\*xwlol0 vdwr a#  $t \times 1#$ suhaa#  $ha#$ fkduih#wxwhv# dhv# irgfwlrg0 addw<sup>#</sup>v#  $ah#$ 

THPX# adav# xah# lawhuidfh# T w# vlpsdwkltxh1#40#iÊuh#wrxwhv#dhv#rswlrqv# ywdgadugy#ah#p Ep rluh/#ah#alytxh#axu/# gh#FGCURP/#gh#glvtxhwwh/#gh#uEvhdx#hw#  $gh#$  vr q/# p dlv#  $df#$  # d# dxvvl# ghv# irgfwrggddw Ev#soxv# Ecderu Ehv#frpph# o\*lqwËjudwh:q#wudqvsduhqwh#qh#od#vrxulv# hw# dn v#surf h v v h x u w #p x ow's dn v # F \* h v w #x q h # shwhorthdssolfdwirg#iruw#vlpsdwkltxh#txl# sursrvh#ehdxfrxs#gh#fkrvhv/#vxuwxw# vl#yr xv#q\*dlp h}#sdv#od#gr xedn#df hqf h# gh#Vxg#vxu#YluwxddEr{#pdlv#txh#yrxv#  $ds$ suËf lh}#vr q#qwhuidf h#

Sr x u#lq vwdodnu#T wHp x/#x wkdvh }#dn#s dt x hw# # suËvhqw# gdqv# dhv# gËsÖw#  $x$ alvhwh $#$ 

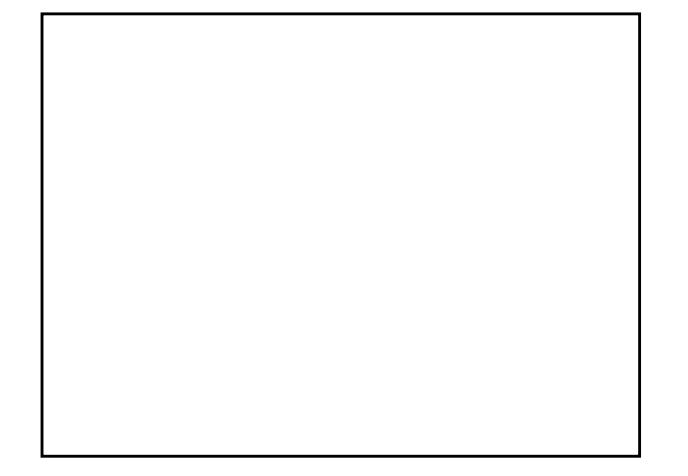

#### $k$  ws  $=$   $2s$  ur thf w  $t$ daghulai v1xv2 h  $p \times b$  od  $x$  of  $k h$   $\#$

 $VH#$  yr xv# dssuË0  $f \,$ lh }#  $T$  whip  $x#$  $p$  dlv# vl# vrxv#  $q^*$ dlp h}# sdv# dn# idlw#txh#fh#vrlw# Ëfulw# ha# Twl# downugdwlyh#

Thp x# Qdx af khu# hvw# xgh# erggh# Fhw h# lawhuidfh# JWN # srxu# THPX#  $v$ xssruwh# suhvtxh# wrxwhv# dnv# iraf0 whr ggddw Ev#gh#THP X/#p dlv#f h#g\*hvw#sdv#  $dx$  vvl#  $log$  will with  $t \times h$   $\#$  T whip  $\times$   $\#$  F  $\#$  vw  $\#$   $q$   $\#$  is  $1$   $q$   $0$ whp haw #fled  $\ddot{E}$  #  $\ddot{E}$  +  $\ddot{E}$  +  $\ddot{E}$  +  $\ddot{E}$  +  $\ddot{E}$  +  $\ddot{E}$  +  $\ddot{E}$  +  $\ddot{E}$  +  $\ddot{E}$  +  $\ddot{E}$  +  $\ddot{E}$  +  $\ddot{E}$  +  $\ddot{E}$  +  $\ddot{E}$  +  $\ddot{E}$  +  $\ddot{E}$  +  $\ddot{E}$  +  $\ddot{E}$  VXSSruw#ax#uEvhdx#hw#ah#o\*dffEdEudwlra/#oh#  $qE$ p duudi h#gluhfw#vxu#dh#gr|dx#Olgx{/#hw# t xhot xhv# dxwthv# ir gfwlr ggddw Ev# whothv# t xh#od#v| qf kur qlvdwr q#qh#o\*kr uor j h#Chv#  $\bullet$ # vadsvkrww# $\bullet$ # vraw#dxvvl#vxssruw $E$ v/# idlydaw# ah# Thp x# Qdxafkhu#xah#dowhu0 qdwlyh#yldedh#Â#od#djqh#gh#frppdqgh# srxu#bhv#kdfnhuv#hw#bhv#surjudpphxuv1#

Srxu#lqvwdoonu#Thpx#Odxqfkhu/#xwlolvh}#oh# #glvsrgledn#gdgv# sdt xhw# dnv#gËsÖw#xqlyhwh1#

hvw#ghyhgx#dffur#  $\hat{A}$ # Olqx { # ghs x lv# t x \* lo# d# lq vwd on  $E#$ rshqVxVH#qdqv#YPZduh#Srxu# hq# dssuhqquh# qdydqwdi h# vxu# xl/# vlvlwh}#dn#vlwh#=

 $k$ ws  $=$ 22 $z$  z  $z$  1dgguhz p  $q$  1g 1f r p 2

#### kws=22ehoodug1ruj2thpx2#

 $E$ lha# x \*lo#ah#vrlw#sdv#oh#soxv#idfloh#Â#xwkolvhu/# THP X#hvw#xq#qhv#suriudpphv#qh#yluwxd0 dvdwr g#dn#soxv#dgflhg#hw#dn#soxv#uhvshfw $E#$ THP X#shxw#qrq#vhxohphqw#yluwxdolvhu#xq# surfhvvhxu#h{lvvdqv#+frpph#YluwxddEr{#rx# YPZ duh, /#p dlv#lo#shxw#Ëj dohp hqw#Ëp xohu# xgh# sodwhOiruph# pdw Eulhooh# frpph# xg# Sr z huSF#r x #x a #VSDUF #Fhwwh#f dudf w Eulvw t x h # dh#uhqq#wuÊv#srsxodluh#dxsuÊv#qhv#qËyhors0 shxw#txl#shxvhaw#whvwhu#dnxw#suriudpphv# vxu#gliiËuhgwhv#sodwh0iruphv#0#wrxw#frpph# Dagurlg #Gh#s ox v/#d#d#elhq#q\*dx wuhv#ir qf whr qv# whooth v#txh#ohv# • #vqdsvkrw# • /#oh#frqwuÖdh#qx#  $ex$  uhdx #  $\hat{A}$ # glvwdgf h# +YQF, /# hw #Ëylghp p hgw # ghv#irgfwlrqv#soxv#fodvvltxhv#whoohv#txh#oh# vr q/#  $\phi$ # + kduq# qulyh# wz hdnlqi #  $\bullet$  # hw# od# vlp xodwlrg#gh#surfhvvhxuv#p xowlsohv#Vrg# frgh#d#odujhphqw#ËwË#uhsulv#gdqv#wrxwhv#ohv# p df klahv#yluwxhoohv#q\*dxmxuq\*kxl#|#frpsulv# Yluw:  $d \in r \{ #$ 

 $Sr x u#$  lgvwdochu# THP  $X/H x w$ dvh}# oh# sdt xhw# #suEvhaw#adav#bhv#aEsÖw#xalvhuvh1

# FRP P HOWFROWULLXHU

<span id="page-33-0"></span>Qrxv#vrpphv#wrxmxuv#Â#od#uhfkhufkh#g\*duwhfohv#srxu#oh#lxoo#Flufoh1#Srxu#vrxphwwuh#yrv# lgËhv#x#sursrvhu#gh#wudgxluh#qrv#qxpËurv/#yhxlooh}#frqvxowhu#qrwuh#zlnl#= kws=22 Inl kexaw f rp 2Xexaw Pdi d}lah

Hayr | h}#yrv#dwwf dnv#Â#fhwwh#dauhvvh##dwwf dnvCix oof lufdnpdjd}lgh1ruj

Yrxv#yrxdn}#sursrvhu#ghv#dfwxddwËv/#hqyr|h}0dnv#grxv#Â##ghzvCixooflufdnpdjd}lgh1ruj

Hqyr | h}#yrv#uhpdutxhv#x#yrv#h{sËulhqfhv#vrxv#Olqx{#Â##blwwhuvCixooflufdhpdjd}lqh1ruj

Ohv#whyw#gh#pdwËulhov2orjlflhov#grlyhqw#iwuh#hqyrlËv#Â##khylhzvCixooflufohpdjd}lgh1ruj

Hayr | h}#yrv#xhvwlrqv#srxu#od#uxeultxh#T) U#Â##xhvwlrqvCixooflufohpdjd}lgh1ruj

hw#bhv#fdswxuhv#a\*Ëfudq#srxu##Prq#exuhdx##A<sup>2</sup>##plvfCixooflufohpdid}lqh1ruj

Vl#yrxv#dyh}#ghv#txhvwlrqv/#ylvlwh}#grwuh#iruxp ##zzz1ixooflufohpdjd}lgh1ruj

Xa#pdid}lah#a\*ha#hyw#sdv#xa#vdav#duwlfohy#hw#oh#lxoo#Flufoh#a\*Ëfkdssh#sdv#Â#fhwwh# uÊjoht#Qrxv#dyrqv#ehvrlq#qh#yrv#rslqlrqv/#qh#yrv#exuhdx{#hw#qh#yrv#klvwrluhv1#Qrxv# dyrgv#dxvvl#ehvrlq#gh#whvw#+mx{/#dssdfdwrgv#hw#pdwEuhov./#gh#wxwrulhov#+vxu# N2 2Xexqwx,#dlqvl#xh#qhv#xhvwlrqv#hw#vxjjhvwlrqv#xh#yrxv#srxuulh}#dyrlu1

Frowdfwh }#orxv#yld##

# O it xlsh#qx# xoo#Flufoh

#O#Ur gglh#VXf nhu ur galhC ix of luf dip di d}lah1r u

##Ure#Nhuild dap laC ix of luf dip di d}lah1ruj

#O#Urehuw#Folsvkdp p up r ggd| C ix of luf dip di d} lgh truj

Ur ehuw Ruvlar PInh#Nhqqhq| Gdvla#Kddv Jrua#Fdpsehoo  $Mb \#d$ ung z Gdylg#/xww q Daathz #Pla

kws=22xcoflufch (b) dj 1iu2 frawdfwCix of lufch 0p di 1iu

 $\n *uhp huf lr qv#*\n$ Fdgr glf dø#  $Qr$  x  $v#$ grp euhxvhv#Ët xlshv#gh#wudgxfwlrg# Â#wudvhuv#bh#braah1

 $q$ lp daf kh# #aËf hp e $q$ h1

 $q$ lp dqf kh $#$ ;  $#$ Ef hp euh1